## **PREGÃO ELETRÔNICO Nº. 069/2018/SSP DISPUTA GERAL**

PROCESSO: 201700016002826.

DATA DA REALIZAÇÃO: **04 de julho de 2018, às 9h (horário de Brasília).** LOCAL: Gerência de Licitações, à Av. Anhanguera, nº. 7.364, Setor Aeroviário, Goiânia-GO. SOLICITANTE: Superintendência Executiva de Ações e Operações Integradas da PMGO. RECURSO: Fonte 280 – Convênios, Ajustes e Acordos com Órgãos Federais.

# **1 – PREÂMBULO**

A Secretaria da Segurança Pública do Estado de Goiás (SSP-GO), através de seu Secretário, determinam abertura do procedimento licitatório a ser realizado pelo Pregoeiro/SSP, usando a competência delegada na Portaria nº. 745/2017 - Gab. Sec. de 05/07/2017 torna público que se encontra aberta, nesta unidade, a licitação na modalidade Pregão Eletrônico, do tipo **MENOR PREÇO POR LOTE.** O presente certame será regido pela Lei Federal nº. 10.520, de 17 de julho de 2002, Lei Complementar nº. 123, de 14 de dezembro de 2006, Decreto Federal 5.450/2005, Lei Estadual nº 17.928/2012, Lei Complementar 117/2015, aplicando-se subsidiariamente, no que couberem, as disposições da Lei Federal nº. 8.666, de 23 de junho de 1993, e demais normas regulamentares aplicáveis à espécie.

Este Edital está disponível aos interessados no endereço do rodapé, e publicado nos *sites*  **www.comprasnet.go.gov.br** e **[www.ssp.go.gov.br,](http://www.ssp.go.gov.br/)** ambos de livre acesso.

## **2 – OBJETO**

2.1 - Constitui objeto da presente licitação a **AQUISIÇÃO DE SOLUÇÃO DE SOFTWARE DE ANÁLISE ESTRATÉGICA,** conforme Termo de Referência (Anexo I do Edital).

# **3 – DO LOCAL, DATA E HORA.**

3.1. O Pregão será realizado em sessão pública através do sítio **[www.comprasnet.go.gov.br](http://www.comprasbet.go.gov.br/)**, mediante condições de segurança criptografia e autenticação, em todas as suas fases, conforme horário a seguir:

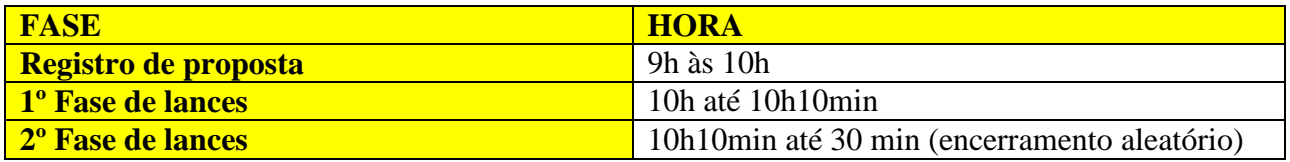

3.2. Não havendo expediente ou ocorrendo qualquer fato superveniente que impeça a realização do certame na data marcada, a sessão será automaticamente transferida para o primeiro dia útil subsequente, no mesmo horário anteriormente estabelecido, independentemente de nova comunicação, desde que não haja comunicação do Pregoeiro em contrário.

3.3. Todas as referências a tempo deste procedimento obedecerá ao Horário Oficial de Brasília – DF.

# **4 – DAS CONDIÇÕES DE PARTICIPAÇÃO**

4.1 - Poderão participar da presente licitação todos quantos militem no ramo pertinente ao objeto desta licitação e estiverem devidamente cadastrados/credenciados no sistema COMPRASNET/GO.

4.2 – Os licitantes deverão acessar diariamente o site acima indicado a fim de tomar ciência acerca de comunicados com referência a eventuais alterações.

4.3 – O acesso ao credenciamento se dará somente aos licitantes com cadastro "homologado" ou na condição de "credenciado" junto ao Cadastro de Fornecedores do Estado de Goiás - CADFOR gerenciado pelo Núcleo de Suprimentos, Logística e Frotas - NUSLF/SEGPLAN.

4.3.1. – Em caso do licitante pretender utilizar-se de outros cadastros que atendam a legislação pertinente para participar do pregão eletrônico, efetuará seu credenciamento de forma simplificada junto ao CADFOR, caso que ficará dispensado de apresentar toda a documentação abrangida pelo referido cadastro, mediante a apresentação do mesmo ao CADFOR e terá registrado apenas a condição de "credenciado".

4.3.1.1. – O credenciamento sempre importará no preenchimento de formulário de responsabilidade e apresentação de cópia autenticada da cédula de identidade, CPF, e procuração do responsável pela empresa, bem como, da última alteração contratual.

4.3.1.2. – Nos casos onde a empresa vencedora estiver com o cadastro junto ao CADFOR apenas na condição de "credenciado", deverá no prazo máximo de 05 (cinco) dias úteis após o encerramento do pregão, providenciar seu cadastro completo e se encontrar na condição de "homologado" para a emissão do CRC (Certificado de Registro Cadastral), sob pena de desclassificação do certame.

4.4 - A participação neste pregão eletrônico dar-se-á por meio da digitação de senha privativa do licitante e subsequente encaminhamento de proposta de preços em data e horário previstos neste Edital, exclusivamente por meio eletrônico.

4.5 - Não poderão participar os interessados que se encontrarem sob falência, concurso de credores, dissolução, liquidação, empresas estrangeiras que não funcionam no país, nem aqueles que tenham sido declarados inidôneos para licitar ou contratar com a Administração Pública, ou punidos com suspensão do direito de licitar e contratar com a Administração Pública Estadual. E ainda aqueles que não estiverem com o cadastro "homologado" ou "credenciado" no CADFOR.

4.6 - A participação neste certame implica em aceitação de todas as condições estabelecidas neste instrumento convocatório.

4.7 - O licitante deverá manifestar no sistema o pleno conhecimento e atendimento às exigências de habilitação previstas no Edital.

# **5 - DO CREDENCIAMENTO**

5.1 – A participação no presente pregão eletrônico estará aberta somente aos licitantes com cadastro "homologado" ou "credenciado" no CADFOR.

5.1.2 – Os interessados que não estiverem com o cadastro homologado, deverá providenciar o mesmo pelo site www.comprasnet.goias.gov.br, opção "login do FORNECEDOR", conforme instruções nele contidas.

5.1.3 – O credenciamento na licitação implica o uso de login e senha eletrônica de acesso ao sistema, validada quando da homologação/credenciamento do cadastro do fornecedor.

5.1.4 – A homologação do cadastro do fornecedor só será definitiva após o envio da documentação original do licitante ao CADFOR.

5.1.4.1 – Para cadastramento, renovação cadastral e regularização, o interessado deverá atender todas as condições estabelecidas no prazo máximo de até 05 (cinco) dias úteis anteriores à data prevista para recebimento das propostas. Não havendo pendências documentais, o CADFOR emitirá o CRC no prazo de até 04 (quatro) dias úteis consecutivos, contados do recebimento da documentação completa excluindo-se o dia de entrega e vencendo os prazos apenas nos dias em que houver expediente regular e integral na Secretaria de Estado de Gestão e Planejamento.

5.1.4.2 – Em caso do licitante pretender utilizar-se de outros cadastros que atendam a legislação pertinente para participar do pregão eletrônico, efetuará seu credenciamento de forma simplificada junto ao CADFOR, caso em que ficará dispensado de apresentar toda a documentação abrangida pela referido cadastro, mediante a apresentação do mesmo ao CADFOR e terá registrado apenas a condição de "credenciado". (Conforme a Instrução Normativa 004/2011-GS).

5.1.5 – A simples inscrição do pré-cadastro no sistema Comprasnet, não dará direito ao licitante de credenciar-se para participar deste pregão eletrônico, face que sua senha ficará bloqueada.

5.1.6 – O desbloqueio do login e senha do fornecedor serão realizados após a homologação do cadastro do licitante.

5.2 - O credenciamento do licitante dar-se-á pela atribuição de chave de identificação e de senha, pessoal e intransferível, cujo uso é de responsabilidade exclusiva do licitante, incluindo qualquer transação efetuada diretamente ou por seu representante, não cabendo ao provedor do Sistema ou à Secretaria de Estado de Gestão e Planejamento, responsabilidade por eventuais danos decorrentes de uso indevido da senha, ainda que por terceiros.

5.3 - O credenciamento do licitante junto ao sistema eletrônico implica a responsabilidade legal pelos atos praticados e a presunção de capacidade técnica para a realização das transações inerentes ao pregão eletrônico, sob pena da aplicação das sanções previstas no **item 14** do presente edital.

## **6 - DAS PROPOSTAS COMERCIAIS**

6.1 - As propostas comerciais deverão ser enviadas através do site www.comprasnet.go.gov.br na data e nas formalidades indicadas neste Edital.

### **6.2 - A validade da proposta será de 90 (noventa) dias, a contar da data da sua entrega, independentemente de haver prazo diferente expresso na proposta escrita.**

6.3 - Nos preços propostos deverão estar incluídos todos os tributos, encargos sociais, frete até o destino, e quaisquer outros ônus que porventura possam recair sobre o fornecimento do objeto da presente licitação, os quais ficarão a cargo única e exclusivamente da vencedora.

6.4 - As propostas encaminhadas no sistema e fisicamente pelos licitantes deverão conter obrigatoriamente a marca do objeto ofertado, sendo desclassificadas as propostas em desacordo. No caso de serviços ou quanto for marca própria, deverá ser lançado no sistema o nome da empresa no campo "marca do produto".

6.4.1 – No caso de divergência entre a especificação do objeto no sistema *comprasnet.go* e o edital, prevalecerá a especificação do edital.

6.5 - Sempre que a descrição mínima do bem utilizar a terminologia "aproximada" ou "aproximadamente", a medida do objeto ofertado deverá estar compreendida no intervalo de 10% (dez por cento) acima e 10% (dez por cento) abaixo da medida especificada.

### **6.6 - Todas as empresas deverão cotar seus preços com todos os tributos inclusos, inclusive o ICMS, se for o caso e observando-se os subitens seguintes:**

6.6.1 – Ao final da sessão do pregão, **a empresa estabelecida no Estado de Goiás que venha a ser a vencedora do certame**, nos termos do inciso XCI do art. 6º do Anexo IX do Regulamento do Código Tributário do Estado de Goiás (RCTE), revigorado pelo artigo 3º do Decreto Estadual nº 7.569/2012, que trata da isenção do ICMS nas operações e prestações internas, relativas á aquisição de bem, mercadoria e serviço por órgãos da Administração Pública Estadual, ficando mantido o crédito (Convênio ICMS 26/03), **deverá apresentar proposta na forma do "Anexo II", o qual deverá conter, obrigatoriamente: a indicação do percentual da alíquota do ICMS, os valores unitários e totais, onerados com o ICMS e desonerados do ICMS, restando límpido que, para fins de adjudicação, serão analisadas as propostas desoneradas do ICMS.**

6.6.2 – Na fase de execução contratual, o valor correspondente à isenção do ICMS deverá ser deduzido do preço dos respectivos produtos, contido na(s) proposta(s) vencedora(s) do certame, devendo a Contratada demonstrar a dedução, expressamente, no documento fiscal, empenhando-se apenas o valor necessário à execução do contrato e, quando da emissão da Nota Fiscal, deverá destacar, em seu histórico, esta isenção, visto que a SSP e os seus respectivos órgãos não são contribuintes deste tributo.

6.6.3 – O disposto nos subitens 6.6.1 e 6.6.2 **não** se aplica às licitantes optantes do Regime Especial Unificado de Arrecadação de Tributos e Contribuições devidos pelas Microempresas e Empresas de Pequeno Porte – Simples Nacional.

# **7 - DA SESSÃO DO PREGÃO**

7.1 – Concluída a fase de credenciamento será iniciada a sessão pública do pregão, no horário previsto neste edital, durante a qual os fornecedores registrarão suas propostas, sendo aceita somente uma proposta por item/lote para cada fornecedor.

## **8 - DOS LANCES**

8.1 – Após o término do prazo estipulado para a fase de registro de propostas, o sistema iniciará a fase competitiva, durante a qual os licitantes que registraram propostas poderão ofertar lances através do sistema eletrônico, observando o horário estabelecido e as regras de aceitação dos mesmos.

8.1.1 - Conforme entendimento da Procuradoria Geral do Estado, através de seu Despacho "AG" nº 001203/2013, para as empresas estabelecidas no Estado de Goiás, não optantes do Regime Especial Unificado de Arrecadação de Tributos e Contribuições devidos pelas Microempresas e Empresas de Pequeno Porte - Simples Nacional, os lances já deverão ser ofertados desonerados do ICMS.

8.2 - Durante o transcurso da sessão pública eletrônica serão divulgadas em tempo real, todas as mensagens trocadas no *chat* do sistema, sendo, porém vedada a identificação do fornecedor.

8.3 - Só serão aceitos os lances cujos valores forem inferiores ao último lance ofertado pela própria licitante que tenha sido anteriormente registrado no sistema.

8.4 - Não serão aceitos dois ou mais lances de mesmo valor, prevalecendo aquele que for recebido e registrado em primeiro lugar.

8.5 - Caso o proponente não realize lances, permanecerá o valor da proposta eletrônica apresentada para efeito da classificação final.

8.6 - No caso de desconexão com o pregoeiro, no decorrer da etapa competitiva do pregão, o sistema eletrônico permanecerá acessível aos licitantes para a recepção dos lances. O pregoeiro, quando possível, dará continuidade à sua atuação no certame, sem prejuízo dos atos realizados.

8.6.1 - Quando a desconexão persistir por tempo superior a 10 (dez) minutos, a sessão do pregão será suspensa e terá reinício somente após comunicação expressa aos licitantes através do *chat* do pregão.

8.7 – A fase de lances terá duas etapas: a primeira com duração de 10 (dez) minutos que será encerrada mediante aviso de fechamento iminente dos lances; e a segunda com tempo de até 30 (trinta) minutos, sendo, a qualquer momento, encerrada aleatoriamente pelo sistema findando a recepção de lances.

8.8 – O pregoeiro sempre poderá negociar diretamente com o proponente para que seja obtido preço melhor.

## **9 - DO JULGAMENTO**

9.1 – Encerrada a etapa de lances, o Pregoeiro poderá encaminhar, pelo sistema eletrônico, contraproposta diretamente ao licitante que tenha apresentado o lance de menor valor, para que possa ser obtida melhor proposta, bem como decidir sobre sua aceitação.

9.2 - Caso não se realize lance, será verificada a conformidade entre a proposta de menor preço e o valor estimado da contratação.

9.3 – Sendo aceitável a oferta de menor preço o sistema informará quem é o licitante detentor da melhor oferta e este deverá comprovar de imediato sua situação de regularidade em conformidade com o item 10.9 deste Edital.

9.4 – Nas situações em que as propostas apresentadas pelas **microempresas e empresas de pequeno porte** que sejam iguais ou até 5% (cinco por cento) superiores à proposta mais bem classificada, considerar-se-ão ter havido empate.

9.4.1 – Ocorrendo o empate, proceder-se-á da seguinte forma:

a) a microempresa ou empresa de pequeno porte melhor classificada será convocada para apresentar nova proposta no prazo máximo de 05 (cinco) minutos após o encerramento dos lances, sob pena de preclusão;

b) sendo apresentada, por microempresa ou empresa de pequeno porte, nova proposta de preço inferior àquela considerada vencedora do certame, será adjudicado em seu favor o objeto licitado;

c) não sendo apresentada nova proposta pela micro empresa ou empresa de pequeno porte, na forma da alínea "b", serão convocadas as remanescentes que porventura se enquadrem na situação do subitem 9.6, na ordem classificatória, para o exercício do mesmo direito;

d) na hipótese da não contratação nos termo previstos no subitem 9.6, o objeto licitado será adjudicado em favor da proposta originalmente vencedora do certame;

e) O disposto no subitem 9.4, somente se aplicará quando a melhor oferta inicial não tiver sido apresentada por microempresa ou empresa de pequeno porte.

9.4.2 - No caso de igualdade dos valores apresentados pelas microempresas e empresas de pequeno porte que se encontre em situação de empate, será realizado sorteio entre elas para que se identifique aquela que poderá exercer o direito de preferência previsto na alínea "a" do subitem acima.

9.5 – Constatado o atendimento pleno às exigências do edital, será adjudicado o objeto para o qual apresentou proposta do menor preço final.

**9.6 – Se a oferta não for aceitável ou se o licitante desatender às exigências habilitatórias, o pregoeiro examinará as ofertas subsequentes e a qualificação dos licitantes, na ordem de classificação, e assim sucessivamente, até a apuração de uma que atenda ao edital, sendo o respectivo licitante declarado vencedor. Neste caso tanto a proposta comercial quanto a documentação de habilitação terão como referência a data da convocação.**

9.6.1 - Haverá nova verificação da eventual ocorrência do empate ficto, previsto nos artigos 44 e 45 da Lei Complementar nº 123, de 14 de dezembro de 2006, seguindo-se a disciplina estabelecida, se for o caso.

9.7 – Caso ocorra à desclassificação ou inabilitação do menor lance por responsabilidade exclusiva do licitante, o mesmo sofrerá as sanções previstas no artigo 7º, da Lei 10.520/2002.

9.8 - O sistema gerará ata circunstanciada da sessão e será disponibilizada no COMPRASNET/GO.

# **10 - DOCUMENTAÇÃO PARA HABILITAÇÃO**

O licitante vencedor deverá enviar no endereço e nas conformidades exigidas neste certame a seguinte documentação:

**10.1 – Certificado de Registro Cadastral** expedido pelo CADFOR/NUSLF em vigência com o *status* REGULAR ou IRREGULAR. **Este documento não é emitido pelo Pregoeiro, sendo de responsabilidade da licitante sua emissão e envio.**

10.1.1 - Na data da abertura da licitação, os documentos dos itens 10.2, 10.3, 10.4 e 10.5.2 **(conforme art. 4º da Instrução Normativa 004/2011-GS)**, que comprovarem suas regularidades através do CRC – Certificado de Registro Cadastral, estarão dispensados de apresentação pelos licitantes.

## **10.2 - REGULARIDADE JURÍDICA**

10.2.1 – Cédula de Identidade;

10.2.2 - Registro Comercial, no caso de empresa individual;

10.2.3 - Ato Constitutivo, estatuto ou contrato social e seus aditivos em vigor, devidamente registrados, em se tratando de sociedades comerciais, e no caso de sociedade de ações, acompanhadas de documentos de eleição de seus administradores;

10.2.4 - Inscrição do ato constitutivo, no caso de sociedades civis, acompanhada de prova de diretoria em exercício;

10.2.5 - Decreto de autorização, em se tratando de empresa ou sociedade estrangeira em funcionamento no País, e ato de registro ou autorização para funcionamento expedido pelo Órgão competente, quando a atividade assim o exigir.

## **10.3 - REGULARIDADE FISCAL E TRABALHISTA**

10.3.1 - Prova de Inscrição no Cadastro Nacional de Pessoas Jurídicas – CNPJ;

10.3.2 - Prova de Inscrição no Cadastro de Contribuintes Estadual ou Municipal, se houver relativo ao domicílio ou sede do licitante, pertinente ao seu ramo de atividade e compatível com o objeto contratual;

10.3.3 - Certificado de Regularidade para com o FGTS, expedido pela Caixa Econômica Federal;

10.3.4 - Certidão Negativa de Débito para com o INSS, ou prova equivalente que comprove regularidade de situação para com a Seguridade Social, ou ainda prova de garantia em juízo de valor suficiente para pagamento do débito, quando em litígio;

10.3.5 - Prova de regularidade para com a Fazenda Federal;

**OBS:** As comprovações pertinentes aos itens 10.3.4 e 10.3.5, serão alcançadas por meio de certidão expedida **conjuntamente** pela Secretaria da Receita Federal do Brasil (RFB) e pela Procuradoria-Geral da Fazenda Nacional (PGFN), referente a todos os créditos tributários federais e à Dívida Ativa da União (DAU) por elas administrados.

10.3.6 - Prova de regularidade para com a Fazenda Estadual do domicílio ou sede do licitante, **se sediado/domiciliado em outra unidade da federação, e do Estado de Goiás.**

10.3.7 - Prova de regularidade para com a Fazenda Municipal do domicílio ou sede do licitante.

10.3.8 – Prova de inexistência de débitos inadimplidos perante a Justiça do Trabalho, mediante a apresentação de certidão negativa, no termos do Título VII-A da Consolidação das Leis do Trabalho, aprovada pelo Decreto-Lei nº 5.452, de 1º de maio de 1943.

Obs.: Caso a participação no certame se dê através da matriz, com possibilidade de que a execução contratual se dê por filial, ou vice-versa, a prova de regularidade fiscal deverá ser de ambas, dispensando-a quando, pela própria natureza das certidões, forem emitidas somente em nome da matriz (deliberação da Procuradoria-Geral do Estado através de seu Despacho "AG" nº 001930/2008).

# **10.4 – QUALIFICAÇÃO ECONÔMICO-FINANCEIRA**

10.4.1 - Certidão Negativa de Falência e Concordata, expedida pelo cartório distribuidor da comarca da sede da pessoa jurídica ou de execução de pessoa física.

10.4.2 - Balanço patrimonial e demonstrações contábeis do último exercício social, já exigíveis e apresentados na forma da Lei, que comprovem a boa situação financeira da empresa, vedada a sua substituição por balancetes ou balanços provisórios, podendo ser atualizados por índices oficiais, quando encerrados a mais de 03 (três) meses da data de apresentação da proposta. Considerar-se-á detentora de boa situação financeira a empresa de cujo Balanço ou Demonstrativo Contábil do último exercício social possam extrair elementos que comprovem o valor igual ou superior a 1 (um);

a) Apresentar a comprovação do índice de liquidez geral apurado no balanço apresentado pela proponente, extraindo os seguintes elementos:

I) Índice de Liquidez Corrente (ILC), igual ou superior a 1,00 (um inteiro), onde ILC=AC/PC sendo que AC corresponde ao Ativo Circulante e PC corresponde o Passivo Circulante;

II) Índice de Liquidez Geral (ILG), igual ou superior a 1,00 (um inteiro), onde ILG=AC+RLP/ET sendo que AC corresponde ao Ativo Circulante, RLP corresponde a Realizável a Longo Prazo, ET corresponde a Exigível Total.

b) Balanço patrimonial e demonstrações contábeis do último exercício social devidamente publicadas na imprensa oficial, quando se tratar de sociedades por ações, acompanhado do índice da aferição financeira exigido na alínea "a" deste subitem;

- A empresa que apresentar resultado menor que 1 (um), em qualquer dos índices citados na alínea "a" do subitem 10.4.2, quando de sua habilitação, deverá comprovar capital mínimo ou patrimônio líquido mínimo correspondente a 10% (dez por cento) sobre o valor estimado, através de balanço patrimonial integralizado – do último ano base exigido em Lei.

- Nos casos em que a comprovação de qualificação econômico-financeira seja por meio de capital social ou patrimônio líquido mínimo, poderá ser requisitada, a qualquer momento, relação dos compromissos assumidos pelos licitantes, que importem diminuição de sua capacidade operativa ou absorção da disponibilidade financeira, nos termo do § 4º do artigo 31 da LLC.

# **10.5 – DAS DECLARAÇÕES**

10.5.1 - Declaração de inidoneidade para licitar, conforme modelo a seguir:

# **DECLARAÇÃO**

\_\_\_\_\_\_\_\_\_\_\_\_\_\_\_\_\_\_\_\_

A empresa\_\_\_\_\_\_\_\_\_\_\_\_\_\_, CNPJ n.<sup>o</sup> \_\_\_\_\_\_\_\_\_, declara, sob as penas da lei, que, até a presente data, inexistem fatos impeditivos para sua habilitação, no presente processo licitatório, ciente da obrigatoriedade de declarar ocorrências posteriores.

Data e local

\_\_\_\_\_\_\_\_\_\_\_\_\_\_\_\_\_\_\_\_\_\_\_\_\_\_\_\_\_\_\_\_\_\_\_\_\_\_\_ Assinatura do Diretor ou Representante Legal.

10.5.2 – Declaração de que a empresa não emprega menor, conforme modelo a seguir:

## **DECLARAÇÃO**

**Declaração** da proponente de que não possui em seu quadro de pessoal, **empregados menores de 18 (dezoito) anos em trabalho noturno, perigoso ou insalubre e 16 (dezesseis) anos em qualquer trabalho**, salvo na condição de aprendiz a partir de 14 (quatorze) anos, nos termos do Inciso XXXIII do art. 7º da Constituição Federal de 1988 (Lei 9.854/99).

Data e local

\_\_\_\_\_\_\_\_\_\_\_\_\_\_\_\_\_\_\_\_

\_\_\_\_\_\_\_\_\_\_\_\_\_\_\_\_\_\_\_\_\_\_\_\_\_\_\_\_\_\_\_\_\_\_\_\_\_\_\_\_\_ Assinatura do Diretor ou Representante Legal.

# **10.6 – DA QUALIFICAÇÃO TÉCNICA**

**10.6.1 –** ATESTADO ou CERTIDÃO expedido por pessoa jurídica de direito público ou privado, já haver o licitante, realizado fornecimento pertinente ao objeto desta licitação à respectiva pessoa jurídica.

## **10.7 – DAS MICROEMPRESAS E EMPRESAS DE PEQUENO PORTE**

10.7.1 – As **microempresas e empresas de pequeno porte** deverão apresentar toda a documentação exigida para efeito de comprovação de regularidade fiscal e trabalhista, mesmo que esta apresente alguma restrição.

**1)** Havendo alguma restrição na comprovação da regularidade fiscal, será assegurado o prazo de **5 (cinco) dias úteis**, cujo termo inicial corresponderá ao momento em que o proponente for declarado o vencedor do certame, prorrogável por igual período, a critério da administração pública, para a regularização da documentação, pagamento ou parcelamento do débito e emissão de eventuais certidões negativas ou positivas com efeito de certidão negativa.

2) A não-regularização da documentação, no prazo previsto acima, implicará decadência do direito à contratação, sem prejuízo das sanções previstas no [art. 81 da Lei no 8.666, de 21 de junho de](http://www.planalto.gov.br/CCIVIL/Leis/L8666cons.htm#art81)  [1993,](http://www.planalto.gov.br/CCIVIL/Leis/L8666cons.htm#art81) sendo facultado à Administração convocar os licitantes remanescentes, na ordem de classificação, para a assinatura do contrato, ou revogar a licitação.

10.7.2 - Para fins do disposto no subitem 10.7, o enquadramento como microempresa ou empresa de pequeno porte dar-se-á nas condições do Estatuto Nacional de Microempresa e Empresa de Pequeno Porte, instituído pela Lei Complementar federal n. 123, de 14 de dezembro de 2006, em

especial quanto ao seu art. 3º, devendo ser apresentado juntamente com a documentação de habilitação:

I – certidão que ateste o enquadramento expedido pela Junta Comercial ou documento gerado pela Receita Federal, por intermédio de consulta realizada no sítio [www.receita.fazenda.gov.br/simplesnacional,](http://www.receita.fazenda.gov.br/simplesnacional) ou comprovação através do enquadramento no CRC – Certificado de Registro Cadastral expedido pelo CADFOR, podendo ser confrontado com as peças contábeis apresentadas ao certame licitatório;

II – declaração de cumprimento dos requisitos legais para a qualificação como microempresa ou empresa de pequeno porte, conforme modelo a seguir:

# **DECLARAÇÃO**

Declaro, sob as penas da lei, de cumprimento dos requisitos legais para a qualificação como Microempresa – ME ou Empresa de Pequeno Porte - EPP, em que se ateste a aptidão para usufruir do tratamento favorecido estabelecido nos arts. 42 a 49 da Lei Complementar federal n. 123/06.

Data e local

\_\_\_\_\_\_\_\_\_\_\_\_\_\_\_\_\_\_\_\_

\_\_\_\_\_\_\_\_\_\_\_\_\_\_\_\_\_\_\_\_\_\_\_\_\_\_\_\_\_\_\_\_\_\_\_\_\_\_\_\_\_ Assinatura do Diretor ou Representante Legal.

10.7.3 - Na habilitação em licitações referentes a fornecimento de bens para pronta entrega ou locação de materiais, não será exigida de microempresa ou empresa de pequeno porte a apresentação de balanço patrimonial do último exercício social, em conformidade com o dispositivo legal.

10.8 – Todos os documentos deverão estar com prazo vigente, e para as certidões que não mencionarem prazo de validade, considerará o prazo de 90 (noventa) dias, contados da data de sua expedição.

10.9 - Os documentos exigidos para habilitação, não contemplados pelo CRC, deverão estar atualizados na data da Sessão Pública. Toda a Documentação de Habilitação **(inclusive o Certificado de Registro Cadastral - CRC/NUSLF)** juntamente com a Proposta Comercial atualizada e Documentação de Qualificação Técnica deverá ser encaminhada pela licitante detentora da melhor oferta para o *e-mail* (cplssp@gmail.com) no prazo máximo de 02 (DUAS) HORAS (compreendidas das 08 às 12h e das 14 às 18h), após a finalização dos lances e/ou convocação pelo Pregoeiro. Posteriormente deverá ser encaminhada e recebida os originais e/ou com suas respectivas cópias (que poderão ser autenticadas por servidores da Gerência de Licitações - GL, via cartório presencial ou eletrônico), no prazo máximo de até 05 (cinco) dias úteis após a data da convocação. Deverá ser protocolada na *Gerência de Licitações da SSP* sito à Avenida Anhanguera, nº. 7.364, Setor Aeroviário – Goiânia – GO, CEP 74.435-300, e estar em envelope lacrado, contendo em sua parte externa os seguintes dizeres:

**PREGÃO ELETRÔNICO Nº. 069/2018 – SSP NOME DA EMPRESA \_\_\_\_\_\_\_\_\_\_\_\_\_\_\_ NOME DO PREGOEIRO: GERMINO ALEXANDRE DE OLIVEIRA PROPOSTA COMERCIAL E DOCUMENTAÇÃO DE HABILITAÇÃO**

10.9.1.1 – Fica dispensado o envio da documentação solicitada no item 10.9 por *e-mail* se a licitante protocolar pessoalmente no prazo de 02 (duas) horas (compreendidas das 08 às 12h e das 14 às 18h) na GL/SSP.

10.9.1.2 – Caso o envio seja realizado pelos Correios, Transportadora, Empresa de Entrega de Encomendas ou outros meios onde a entrega seja feita no Protocolo Geral da SSP ou outro Protocolo que não seja o da GL/SSP, caberá a empresa enviar ao Pregoeiro os meios necessários para rastreamento do envelope.

10.9.2 – Nos casos em que a licitante for filial, poderão ser apresentados os seguintes documentos da matriz em detrimento dos documentos da filial, desde que aquela (matriz) centralize o recolhimento dos tributos: Balanço Patrimonial (CNPJ da Matriz); Certidão Negativa de Falência/Concordata (CNPJ da Matriz) e demais casos em que estejam expressos no próprio documento/certidão ou previstos em Lei.

### **11 - DOS RECURSOS**

11.1 - declarado o vencedor, qualquer licitante poderá manifestar imediata e motivadamente a intenção de recorrer, quando lhe será concedido o prazo de 3 (três) dias para apresentação das razões do recurso, ficando os demais licitantes desde logo intimados para apresentar contrarrazões em igual número de dias, que começarão a correr do término do prazo do recorrente, sendo-lhes assegurada vista imediata dos autos.

11.1.1 - O exame, a instrução e o encaminhamento dos recursos à autoridade competente para apreciá-los serão realizados pelo pregoeiro no prazo de até 03 (três) dias úteis, podendo este prazo ser dilatado até o dobro, por motivo justo. O encaminhamento à autoridade superior se dará apenas se o pregoeiro, justificadamente, não reformar sua decisão. A autoridade competente terá o prazo de até 03 (três) dias úteis para decidir o recurso, podendo este prazo ser dilatado até o dobro, por motivo justo, devidamente comprovado.

11.2 - A falta de manifestação imediata e motivada do licitante quanto à intenção de recorrer, nos termos do item 11.1, importará na decadência desse direito, ficando o pregoeiro autorizado a adjudicar o objeto ao licitante declarado vencedor.

11.3 - O acolhimento de recurso importará na invalidação apenas dos atos insuscetíveis de aproveitamento.

11.4 - No julgamento da habilitação e das propostas, o pregoeiro poderá sanar erros ou falhas que não alterem a substância das propostas, dos documentos e sua validade jurídica, mediante despacho fundamentado, registrado em ata e acessível a todos, atribuindo-lhes validade e eficácia para fins de habilitação e classificação.

11.5 - Não serão conhecidos os recursos e as contrarrazões interpostos após os respectivos prazos legais, bem como os que forem enviados pelo *chat,* por fax, correios ou entregues pessoalmente. As peças recursais deverão ser encaminhadas por meio eletrônico, através do *site* "www.comprasnet.go.gov.br".

11.6 – Os recursos impetrados exclusivamente para postergar e preterir o normal andamento desta licitação e ainda aqueles sem respaldo ou fundamentação legal, será sumariamente indeferido na própria sessão, pelo pregoeiro que externará através do chat, as causas de sua inadmissividade.

11.7 - A intenção motivada de recorrer é aquela que identifica, objetivamente, os fatos e o direito que a licitante pretende que sejam revistos pelo pregoeiro.

# **12 - DA ADJUDICAÇÃO E DA HOMOLOGAÇÃO**

12.1 - Inexistindo manifestações recursais, decididos os recursos e constatada a regularidade dos atos procedimentais, o pregoeiro fará a adjudicação do objeto ao licitante vencedor e a autoridade superior homologará a licitação, sendo o adjudicatário convocado para assinar o contrato no prazo estabelecido no edital.

# **13 - DO PAGAMENTO**

**13.1 - O pagamento será efetivado no prazo de 30 (trinta) dias corridos por meio de crédito em conta corrente aberta exclusivamente na "Caixa Econômica Federal", em atenção ao disposto no art. 4º da Lei nº 18.364, de 10 de janeiro de 2014.**

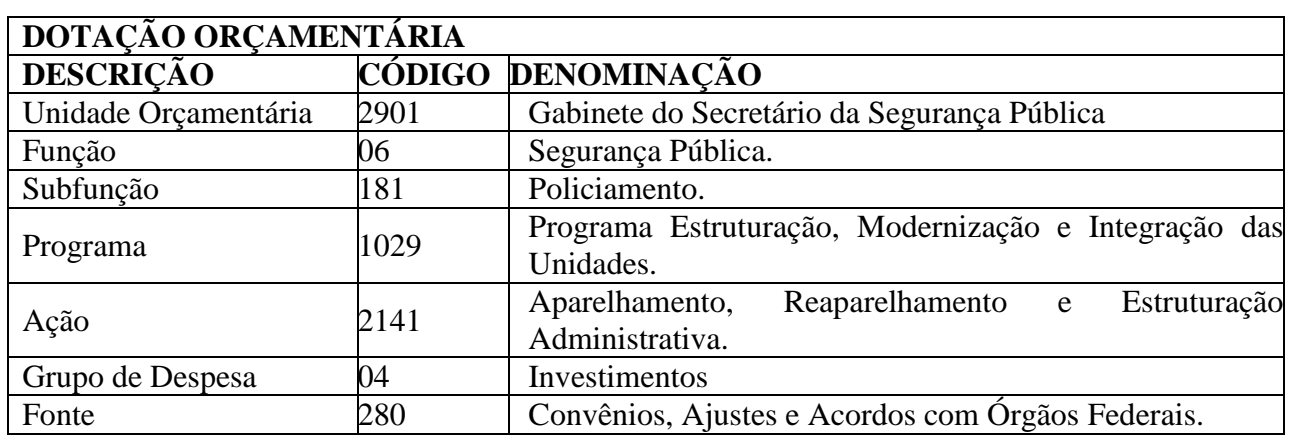

13.2 - Os recursos financeiros para pagamento do objeto são classificados da seguinte forma:

# **14 - DAS SANÇÕES ADMINISTRATIVAS**

14.1 - A recusa do adjudicatário em assinar o contrato ou instrumento equivalente dentro do prazo estabelecido pela CONTRATANTE, bem como o atraso e a inexecução parcial ou total do objeto deste Pregão, caracterizarão o descumprimento da obrigação assumida, permitindo a Administração à aplicação das sanções previstas no Art. 7.º, da Lei Federal 10.520 de 17 de julho de 2002, que profere o impedimento de licitar e contratar com a União, Estados ou Municípios, pelo prazo de 05 (cinco) anos.

14.1.1 - As sanções previstas nesta Cláusula poderão ser aplicadas cumulativamente, de acordo com a gravidade do descumprimento, facultada ampla defesa à CONTRATADA, no prazo de 05 (cinco) dias úteis, a contar da intimação do ato.

# **15 - DA EXTENSÃO DAS PENALIDADES**

15.1 - As sanções de suspensão de participar em licitação e contratar com a Administração poderão ser também aplicadas àqueles que:

15.1.1 - Retardarem a execução do pregão;

15.1.2 - Demonstrarem não possuir idoneidade para contratar com a Administração;

15.1.3 - Fizerem declaração falsa ou cometerem fraude fiscal.

## **16 - DOS PRAZOS**

16.1 – O objeto deverá ser entregue em perfeita sintonia com as exigências e especificações técnicas, estipulados neste Termo de Referência em até 30 (trinta) dias, em remessa única, contados a partir da data da publicação do Extrato do Contrato no Diário Oficial do Estado de Goiás.

16.2 – Recebimento provisório: até **02 (dois)** dias contados da data da entrega do objeto.

16.3 – Recebimento definitivo: até **05 (três)** dias contados do recebimento provisório e a devida fiscalização da conformidade do objeto pela Comissão de Recebimento.

16.4 - No caso de substituição por inconformidade: até **15 (dez)** dias consecutivos contados da notificação por escrito da SSP.

## **17 – DAS OBRIGAÇÕES**

## **17.1 – DA EMPRESA VENCEDORA**

17.1.1 – A vencedora, se obriga a cumprir todas as exigências mínimas deste Edital e entregar os objetos novos, de primeira qualidade, atendendo as condições e quantidades estipuladas, sendo de inteira responsabilidade da contratada as despesas para a entrega.

17.1.2 – Será de responsabilidade da vencedora, todas as despesas em sua totalidade, e ainda as com tributos fiscais trabalhistas e sociais, que incidam ou venha a incidir, diretamente e indiretamente sobre o objeto adjudicado.

## **17.2 – DO CONTRATANTE**

17.2.1 – Deverá disponibilizar local adequado para o recebimento dos objetos.

17.2.2 – Fiscalizará e inspecionará os objetos entregues, podendo rejeitá-los, quando estes não atenderem ao definido.

17.2.3 - Efetuar o(s) pagamento(s) da(s) Nota(s) Fiscal (ais)/Fatura(s) da Contratada, após a efetiva entrega dos objetos e emissão do Termo de Recebimento Definitivo.

17.2.4 - Fornecer a qualquer tempo e com o máximo de presteza, mediante solicitação escrita do fornecedor, para que ele possa cumprir as suas obrigações, informações adicionais, esclarecer dúvidas e orientá-lo em todos os casos omissos, se ocorrer, desde que dentro das condições estabelecidas na aquisição.

# **18 – DA CONVOCAÇÃO DO VENCEDOR**

18.1 - Encerrado o procedimento licitatório a vencedora será convocada para no prazo máximo de até 05 (cinco) dias úteis a comparecer no setor financeiro para proceder o aceite da Nota de

Empenho ou à Gerência de Convênios e Contratos para assinar o instrumento contratual. A critério da Administração tais documentos poderão ser enviados por *e-mail.*

18.1.1 – O adjudicatário deverá comprovar a manutenção das condições demonstradas para habilitação para dar o aceite na Nota de Empenho ou firmar outro documento equivalente.

18.1.2 - Caso o adjudicatário não apresente situação regular no ato da retirada da Nota de Empenho/Contrato ou recuse-se a assiná-lo, serão convocados os licitantes remanescentes observada a ordem de classificação.

18.2 – Qualquer solicitação de prorrogação de prazo para assinatura do contrato ou instrumento equivalente, decorrentes desta licitação, somente será analisada se apresentada antes do decurso do prazo para tal e devidamente fundamentada.

## **19 - DISPOSIÇÕES GERAIS**

19.1 - Este edital e seus anexos deverão ser lidos e interpretados na íntegra. Após o registro da proposta no sistema, não serão aceitas alegações de desconhecimento.

19.2 - É facultado ao Pregoeiro ou à Autoridade Superior em qualquer fase do julgamento promover diligência destinada a esclarecer ou complementar a instrução do processo e a aferição do ofertado, bem como solicitar a Órgãos competentes a elaboração de pareceres técnicos destinados a fundamentar as decisões.

19.3 - A presente licitação somente poderá ser revogada por razões de interesse público, decorrente de fato superveniente devidamente comprovada, ou anulada, em todo ou em parte, por ilegalidade de ofício ou por provocação de terceiros, mediante parecer escrito e devidamente comprovado.

19.4 - O Pregoeiro, no interesse da Administração, poderá relevar omissões puramente formais observadas na documentação e proposta, desde que não contrariem a legislação vigente e não comprometa a lisura da licitação, sendo possível à promoção de diligência destinada a esclarecer ou a complementar a instrução do processo.

19.5 - Caberá à empresa credenciada acompanhar as operações no sistema eletrônico durante a sessão pública do pregão, ficando responsável pelo ônus decorrente da perda de negócios diante da inobservância de quaisquer mensagens emitidas pelo sistema ou de sua desconexão.

19.6 – Qualquer cidadão ou licitante poderá solicitar esclarecimentos, providências ou impugnar o ato convocatório em até 02 (dois) dias úteis antes da data fixada para a realização da sessão pública do pregão.

19.6.1 – As impugnações e os pedidos de esclarecimentos poderão ser enviados via *e-mail*, **sendo que deverá ser confirmado o recebimento do documento ou arquivo através do telefone (62) 3201-1029 com o Pregoeiro ou algum membro da equipe de apoio.**

19.7 – Os atos de impugnação do certame serão formulados por escrito e deverão ainda, estar acompanhada do estatuto social da empresa, quando o sócio ou proprietário ser o portador do ato protocolar, e de instrumento de procuração pública ou particular, com firma reconhecida, do representante legal da empresa, da qual constem poderes específicos para os atos do referido tema ao procurador portador, se este for o protocolador do ato.

19.7.1 – Não serão conhecidos os atos de impugnação enviados por e-mail, fax, outro meio de envio de mensagens, protocolado em locais diferentes da Gerência de Licitações ou fora do prazo.

19.7.2 - Caberá ao pregoeiro, auxiliado pelo setor responsável pela elaboração do edital, decidir sobre a impugnação no prazo de até 24 (vinte e quatro) horas.

19.7.3 – Acolhida à impugnação contra o ato convocatório, será definida e publicada nova data para realização do certame.

19.8 – A não solicitação de informações complementares por parte de alguma proponente implicará na tácita admissão de que as informações técnicas e jurídicas foram consideradas suficientes.

19.9 – A contagem dos prazos estabelecidos neste Edital e seus Anexos serão contados da seguinte forma: excluir-se-á o dia do início e incluir-se-á o do vencimento. Os prazos só iniciam e vencem em dias de expediente da SSP.

19.10 – A critério da SSP, o quantitativo poderá sofrer acréscimo ou supressão até 25% (vinte e cinco por cento) do valor inicial atualizado do contrato, desde que o pedido de acréscimo ou supressão ocorra em data anterior ao cumprimento integral deste e antes de efetuado o pagamento.

19.11 – A rescisão das obrigações decorrentes do presente Pregão se processará de acordo com o que estabelecem os artigos 77 a 80 da Lei nº. 8.666/93.

19.12 – Informações complementares que visam obter esclarecimentos sobre a presente licitação serão prestadas pelo Pregoeiro, de segunda à sexta-feira, em horário de expediente, pelo telefone (62) 3201-1029.

19.13 – Maiores informações sobre as especificações dos objetos licitados poderão ser obtidas com o Sr. Rodrigo Otávio de Melo Gomes – Perito Criminal , pelo telefone (62) 3201-1800, em horário comercial.

## **20 – DO FORO**

20.1 - A interpretação e aplicação dos termos dessa aquisição serão regidas pelas leis brasileiras e o foro da comarca de Goiânia, Estado de Goiás, terá competência sobre qualquer controvérsia resultante deste certame, constituindo assim o foro de eleição, prevalecendo sobre qualquer outro, por mais privilegiado que seja.

## **21 - INTEGRA O PRESENTE EDITAL:**

21.1 – Anexo I – Termo de Referência (Elaborado pelo requisitante).

21.2 – Anexo II – Modelo da Proposta Comercial.

21.3 - Anexo III – Minuta do Contrato.

Gerência de Licitações – GL/SSP, Goiânia-GO, aos \_\_\_ dias do mês de \_\_\_\_\_\_\_\_\_\_\_\_ de 2018.

Germino Alexandre de Oliveira Pregoeiro

### **ANEXO I**

### **TERMO DE REFERÊNCIA**

# **TERMO DE REFERÊNCIA Nº 010/2017**

### **1. OBJETO**

Aquisição de solução para Data Discovery, do tipo (similar) QlikSense, com serviços de mentoring para transferência tecnológica e uso de todas as funcionalidades dos produtos adquiridos, repasse das boas práticas de utilização e construção dos templates e dashboards, incluindo suporte técnico, e updates por 12 meses para todos os softwares configurados e instalados.

### **2. JUSTIFICATIVA**

A SSP, visando acompanhar a evolução tecnológica necessária ao ambiente de BI - Business Intelligence desta Secretaria, vem por meio deste Termo de Referência dispor sobre a necessidade de contratação de serviços profissionais especializados, possibilitando maior otimização dos recursos existentes e, principalmente, maior velocidade no processo de tomada de decisão.

Diante do exposto, a contratação do serviço aqui especificado possibilitará rapidez na produção de resultados. Além disso, tal solução, de forma integrada, possui uma arquitetura única para análise, aplicação e geração de relatórios, reunidas em uma interface extremamente amigável.

A finalidade da solução de Inteligência de Negócio (em inglês: Business Intelligence - BI) é prover um ambiente que atenda da melhor forma a necessidade de aperfeiçoamento do controle e acesso às atividades relativas à gestão dos dados de atividades processuais do Órgão.

O amadurecimento do conceito e da tecnologia de BI dentro da SSPAP culminou na necessidade de substituição da ferramenta em uso atualmente, a qual oferece uma perspectiva diferente para aplicações de banco de dados. Ao contrário das ferramentas tradicionais, a solução pretendida visa criar uma interface única para as diversas fontes de dados e não tem foco em tabelas, formulários ou relatórios, mas sim na análise associativa dos dados, o que torna possível realizar a chamada trilha de auditoria de dados.

Assim, essa solução conhecida e denominada Data Discovery objetiva que os usuários finais possam consumir informações gerenciais para tomada de decisão, obtendo-as e analisando-as sob vários ângulos, podendo adotar diversos caminhos para chegar ao mesmo resultado, de sorte que novas perspectivas e informações possam, também, ser descobertas nesse processo. Afinal, esse público precisa de informação traduzida para um vocabulário próprio e apresentada por meio de interfaces intuitivas e acessíveis.

### **3. Solução de Análise Estratégica**

#### 3.1 Requisitos de Arquitetura e Infraestrutura

3.1.1 Possuir software de servidor compatível com os sistemas operacionais Red Hat Enterprise Linux 6 (ou superior) ou Windows Server Standard/Datacenter 2012 R2 (ou superior) em plataforma 64 bits.

3.1.2 Permitir a instalação do software servidor em ambientes computacionais físicos ou virtuais, independente do modelo de licenciamento ofertado, sendo compatível com no mínimo a solução de software virtual em ambiente VMWare Vsphere 5.1 e/ou superior.

3.1.3 Possuir em ambiente servidor conectores nativos para ler e carregar dados de plataformas Oracle 11g (ou superior), SQL Server 2008R2 (ou superior), MySQL Enterprise (5.7) e PostgreSQL (9.2 e 9.4) e Microsoft© Access®, além de conexões OLEDB e ODBC para outras plataformas não listadas neste item.

3.1.4 Ser capaz de ler e carregar dados de planilhas eletrônicas do Microsoft© Excel®, arquivos textuais estruturados, arquivos XML, arquivos KML (com coordenadas geográficas de pontos ou de áreas) e páginas web que contenham tabelas definidas em padrão HTML.Fazer uso da tecnologia "in-memory" (em memória) para hospedagem dos dados. Esse recurso visa à maximização da velocidade das análises a serem realizadas pelo usuário.

3.1.5 Prover mecanismo de compressão dos dados carregados em memória para que não seja necessário investimento em grandes sistemas computacionais com capacidade de memória RAM iguais ou acima dos dados armazenados em seus respectivos repositórios.

3.1.6 Não depender de estruturas intermediárias de dados como uma área de espera ou um Data Warehouse para análises, cruzando dados de diversas origens e tipos diferentes, mas ainda assim permitir carregar dados que estejam em um DW (Data Warehouse) cruzando-os com tabelas de sistemas transacionais ou arquivos de dados nos formatos previamente estabelecidos nos itens anteriores.

3.1.7 Não apresentar restrições técnicas em relação à quantidade de usuários que fazem acesso simultaneamente a solução, desde que devidamente licenciados. Ou seja, a solução deve atender um número virtualmente indefinido de usuários desde que haja capacidade computacional e licenciamento adequados, não havendo, portanto, limite interno intrínseco de número de conexões paralelas.

3.1.8 Calcular instantaneamente em nível de servidor as métricas solicitadas pelo usuário, lendo os dados hospedados em memória e realizando as operações necessárias para atender as necessidades do negócio. O resultado deve ser retornado ao usuário via uma interface Web o que faculta o acesso a partir de qualquer dispositivo que possua um navegador de Internet compatível com HTML 5.

3.1.9 Possuir acesso pela Web aos painéis elaborados, sendo compatível com os principais navegadores (*browsers*) do mercado, nas arquiteturas 32 e 64 bits disponíveis abaixo listados, não dependendo da instalação de plug-ins e/ou complementos adicionais na estação do usuário para que possam acessar os painéis publicados.

- a. Internet Explorer versão 11.0 e superiores.
- b. Mozilla Firefox versão 44.0 e superiores.
- c. Chrome versão 48.0 e superiores.
- d. Safari versão 8.0 e superiores.
- e. Microsoft Edge.

 3.2.0 Permitir escalar verticalmente o hardware sem que isso implique em modificações nos painéis publicados pelos usuários.

 3.2.1 Permitir escalar horizontalmente o hardware garantindo alta disponibilidade por meio de vários equipamentos físicos ou virtuais capazes de responder paralelamente às requisições dos usuários distribuindo entre estes equipamentos as solicitações de análise feitas pela Web, sem que para isso seja necessária aquisição de produtos de software ou hardware específicos e de terceiros. Assim, a solução ofertada deve ser capaz de realizar o balanceamento e a tolerância a falhas em escala horizontal (múltiplos equipamentos, comumente denominados "nós") com recursos nativos.

3.1.1 Caso possua servidores de aplicação Web no padrão JEE ser compatível com menos Tomcat 6.0 (ou superior) ou Jboss 6 (ou superior).

3.1.2 A solução proposta deve possuir solução Web responsiva no ambiente servidor para que as aplicações (painéis) desenvolvidas possam ser acessadas pelo usuário através de um navegador, sem, para tanto, ter que carregar toda a página em cada interação. Por isso, o servidor da aplicação deve trabalhar com as mais avançadas e abertas tecnologias web sendo HTML5, JSON e Websockets, o que proporciona maior usabilidade em padrão amplamente conhecido e utilizado no mundo Web.Deve possuir o licenciamento feito por núcleo de CPU para no mínimo 1.000 (mil) usuários, sendo a quantidade mínima inicial a ser adquirida de 4 (quatro) núcleos de CPU e a possibilidade de expansão.

#### 3.2 Elaboração de Análises

3.2.1 Permitir ao usuário elaborar análises de maneira independente no que se refere à exploração dos dados da instituição, construindo por conta própria a interface gráfica que responde as questões de negócio. Ou seja, sem ter que se preocupar com o modelo de dados e seus relacionamentos, mas simplesmente arrastando campos de qualquer que seja a tabela para compor os atributos de medidas e dimensões das visões gráficas desejadas.

3.2.2 Não limitar o usuário à utilização de medidas e dimensões (campos) de uma única conexão (fonte de dados) para a elaboração de um elemento gráfico. Ou seja, ao usuário deve ser facultado cruzar informações de várias origens sem preocupação com a fonte, utilizando dimensões e medidas de tantas quantas forem às origens disponíveis em um ou mais elementos gráficos. Facultar o usuário a selecionar e correlacionar, em um único elemento gráfico, campos de diferentes origens (relacional, data warehouse, arquivos) para elaboração de uma análise que faça o cruzamento de fontes diferentes sem preocupação com o efeito cardinal das tabelas relacionadas. Entende-se por efeito cardinal a repetição dos valores da tabela primária (pai) em relação ao conteúdo das tabelas estrangeiras (filhas), o que resulta em repetição equivocada de dados da tabela que contém a chave primária. A solução deve resolver internamente a cardinalidade para evitar resultados equivocados.

Permitir que todos os atributos (colunas) disponíveis nas fontes de dados de origem possam ser combinados como métricas ou dimensões (indiferentemente) para a construção de gráficos e tabelas pelo próprio usuário.Fornecer recursos Web que permita a criação pelo usuário de todo o painel de análise desejado a partir de um navegador de Internet compatível, incluindo a possibilidade de configurar a conexão com as fontes de dados, criar os elementos visuais necessários (gráficos), combinar as diversas tabelas e arquivos que se deseja analisar, alterar a formatação dos textos e cores dos elementos visuais e compartilhar a visão criada com os demais usuários da organização.

3.2.3 Possibilitar a criação de elementos gráficos em que possam representar diferentes métricas (medidas) em escalas distintas por meio de eixos diferentes.

3.2.4 Deve possibilitar a criação de consultas e análises através de recurso do tipo arrastar e soltar (drag and drop) criando elementos gráficos escolhidos pelo usuário que possam compor um painel de maneira a facilitar a forma de elaboração das visões por parte dos profissionais e suas necessidades de negócio.

3.2.5 Facultar ao usuário a criação de estruturas de drill-down (detalhamento do todo para a parte) com qualquer combinação de campos disponíveis, incluindo dados de diferentes fontes (múltiplas conexões), sem que para isso haja necessidade de intervenção de equipes de desenvolvedores especializados em BI, não limitando o número de campos que possam ser utilizados para criação de uma única hierarquia.

3.2.6 Oferecer interfaces Web que possam ser navegáveis a partir de dispositivos móveis (Android e iOS) de forma intuitiva e que as mesmas apresentem conteúdo de forma completa. Ou seja, a mesma quantidade de informações seja obtida na utilização de quaisquer plataformas cliente, sem que haja necessidade de desenvolvimento ou custo adicional à contratante.

3.2.7 A solução deve possuir uma forma de agrupar os elementos gráficos de maneira a dar contexto adequado segundo áreas de negócio, assuntos ou organização desejada pelo usuário, o que pode ser disponibilizado via múltiplas guias (abas) ou páginas em que os elementos possam ser reunidos em uma visão conjunta.

3.2.8 Permitir elementos gráficos incluídos pelos usuários em uma sequência lógica de apresentações em forma de slides (lâminas) gerados na ferramenta, onde seja possível utilizar gráficos e objetos da própria solução contendo textos, símbolos e imagens. Esta característica visa permitir ao usuário apresentar suas conclusões com interação entre o painel e a apresentação, não limitando a copiar imagens estáticas a outro software de apresentação que não interaja com o painel de origem e por isso limite as análises quanto ao conteúdo consolidado.

3.2.9 Permitir a criação de bibliotecas reutilizáveis de dimensões (campos descritivos em geral) e medidas (valores, quantidades, percentuais, etc.) para que os usuários possam utiliza-los na construção de painéis gráficos apenas arrastando e soltando, sem a necessidade de recorrer à entrada de fórmulas que já foram estabelecidas pela instituição.

3.2.10 Permitir compor os painéis com diferentes formatos gráficos incluindo, mas não limitando a: gráficos de barra, de pizza, de linha, combinado (barras com linhas), mostradores analógicos (relógios com ponteiros ou similares), dispersão (quadrante com uma dimensão sendo avaliada por dois eixos). Esses objetos devem ser oferecidos nativamente ou customizados sem custo para a contratante.

3.2.11 Possibilitar a criação de gráficos em que sejam representadas diferentes métricas em escalas distintas por meio de eixos diferentes, visando apresentar em um único elemento visual valores que estão em escalas distantes.

3.2.12 Admitir a construção de painéis de informações com recurso de simulação do tipo "E Se" (What If). Assim, será possível construir simulações nas quais o usuário possa avaliar alternativas por meio da modificação de valores dos parâmetros que compõem as fórmulas da simulação e visualizar este efeito em outros elementos da tela.

3.2.13 Incluir funções diversas que auxiliem o desenvolvimento de métricas por parte dos usuários. Essas funções devem abranger, ao menos, cálculos de agregação, manipulação de strings e datas, funções lógicas, manipulação de formatos, funções financeiras e estatísticas fundamentais. Além de elementos gráficos tradicionais previstos nos itens anteriores, a solução proposta deve oferecer apresentação dos dados em formato de mapas geográficos. Mapas são importantes por serem capazes de apresentar informações de diversas matrizes, sejam estas de distribuição ou geográfica de fenômenos.Para uma integração mais consistente com dados geográficos a solução proposta deve ser capaz de apresentar informações em mapas com ou sem dados de latitude e longitude disponíveis no âmbito dos dados do contratante. Sabendo que a apresentação em mapas pode envolver um número virtualmente irrestrito de locais, a apresentação de dados a que se refere este item é relacionada cidade.

3.2.14 Ainda em relação à visualização geográfica em mapas, a solução deve permitir analisar áreas geográficas e usar visualizações em diferentes níveis com recurso de todo para a parte (drill down).

3.2.15 No uso de mapas geográficos a solução deve permitir o contratante criar janelas de informação do tipo popup (acionadas quando de um clique) onde novas informações sobre aquela localidade acionada podem ser exibidas

3.2.16 Ainda no que tange ao item anterior, as janelas popup dos mapas devem ser capazes de representar gráficos gerados no próprio painel.

3.2.17 Ainda no que trata a visualização por meio de interface geográfica, os recursos oferecidos devem facultar o uso de múltiplas camadas apresentadas no mapa, que podem ser habilitadas ou desabilitadas de acordo com o desejo do usuário de negócio durante a visualização. Adicionalmente, pontos específicos que estejam definidos em latitudes e longitudes, a partir dos dados do contratante, devem ser exibidos como bolhas (círculos), linhas, áreas e mapa de calor.

3.2.18 Entende-se por mapa de calor a representação de valores em escalas de cores onde os resultados mais elevados são caracterizados por uma cor que, em recurso de degrade, transita para outras cores menos impactantes onde os valores apurados são menores.

3.2.19 Os recursos de mapas geográficos devem ser interligados aos dados para que o mapa represente o contexto dos dados analisados e filtrados pelo usuário final. Adicionalmente, o recurso deve permitir aproximação e afastamento (zoom in/zoom out) ao usuário analisador das informações.

3.2.20 Fazer uso de funcionalidades para carga de dados e desenvolvimento de painéis integradas na mesma solução e com interface unificada, facilitando o aprendizado de uma única plataforma e permitindo rápidas e elaboradas construções desde a obtenção dos dados até a apresentação.

3.2.21 Além de recursos nativos, a solução deve ser capaz de integrar-se a outros recursos de mapas em padrões conhecidos GML, KML, WMS, WFS, WMTS ou TMS, além de GeoJSON.

3.2.22 A representação por mapa deve ser capaz de apresentar múltiplas camadas geradas por dados que venham de dentro da instituição ou de fontes externas como camadas WMS/WMTS, além de Web Services disponíveis na internet.

3.2.23 Permitir que o processo de leitura (carga) dos dados possa combinar fontes heterogêneas tais como: bases de dados relacionais, arquivos texto estruturado, planilhas Excel e arquivos XML, todos em um único painel e interligados por informações comuns.

3.2.24 Deve possuir todo o conteúdo necessário para o traçado dos mapas básicos (fundo) licenciado junto à suas fontes produtoras, evitando assim que o contratante tenha que licenciar a terceiros o conteúdo básico para que a ferramenta funcione e trace os mapas de fundo.

3.2.25 Deve possuir a capacidade de desenhar polígonos que representem regiões customizadas (regiões não disponíveis naturalmente nas divisões políticas existentes em mapas) a partir da importação de arquivos específicos em formato padrão (e.g. KML, GeoJSON, GML/WFS, ESRI JSON ou ESRI Shape) para gerar visualizações próprias.

3.2.26 Apresentar funcionalidade de geração automática de modelo de dados onde caixas possam representar cada fonte em forma de tabela e linhas demonstrem como estas estão interligadas. Assim o usuário pode visualizar claramente todas as fontes comunicando-se. Para a ligação entre os dados a solução não deve considerar exclusivamente chaves, mas o conteúdo dos dados nos campos, definindo relacionamentos entre fontes de dados tabulares a partir da similaridade de conteúdo dos atributos disponíveis. As funcionalidades de extração, transformação e carga dos dados em memória do servidor devem ser executadas nativamente e de forma integrada pelos produtos de software que compõe a solução, todos do mesmo fabricante, sem a necessidade de iteração com outros produtos.

### 3.3 Navegação e Interatividade

3.3.1 Possibilitar configurar o acesso para painéis ou conexões aos dados em nível de grupos e usuários do serviço de diretórios corporativo, incluindo a possibilidade de restringir ou permitir o acesso a determinados painéis com base no usuário ou grupo no qual o usuário faz parte no serviço de diretórios LDAP ou Active Directory®.

3.3.2 Possuir um local centralizado para acesso aos painéis/relatórios que estejam disponíveis ao usuário por meio de permissões previamente configuradas. O acesso a este local deve ser por meio de um navegador de Internet compatível com aqueles definidos previamente, onde por meio de protocolo WEB (HTTP ou HTTPS) o usuário tem acesso às informações sem que tenha que instalar qualquer recurso no equipamento local. Apresentar o ambiente de acesso em português Brasil, incluindo caixas de diálogo, menus, seletores e outros itens que possam compor a visualização do painel. Reagir automaticamente, sem necessidade de definição prévia de filtros, sempre que o usuário selecionar determinados valores em qualquer campo de dimensão ou medida ou no próprio objeto. Ou seja, a seleção deve ser propagada nas demais dimensões e métricas do modelo, bem como nos valores calculados e em todas as guias (áreas) do painel, distinguindo os valores relacionados daqueles não relacionados à seleção de valores do usuário.

3.3.3 Solução deve permitir salvar filtros ou seleções para uso futuro, sem necessidade de codificação ou desenvolvimento elaborado. Ou seja, diante de seleções e filtros aplicados o usuário deve estar apto nomear e gravar essa posição para uso posterior.

3.3.4 Incluir recurso de busca que faculte ao usuário, analisador de dados, incluir um texto ou valor que será pesquisado automaticamente em todos os campos de todas as fontes carregadas, resultando no indicativo de qual campo faz parte o conteúdo encontrado. Adicionalmente, gráficos que existam na aplicação (painel) e que possam responder ao conteúdo digitado devem ser apresentados ao usuário como resultado alternativo da pesquisa em questão. Por exemplo, ao entrar com o texto "Goiás" o painel deve pesquisar em todos os campos e apresentar em quais destes campos o conteúdo foi encontrado. Caso haja algum gráfico por Estado, este deve ser igualmente incluído no resultado da pesquisa.

3.3.5 Permitir que os valores selecionados como filtros apliquem-se em todas as visões do painel (projeto), alterando automaticamente os valores das demais dimensões e métricas, bem como os valores calculados, e apresentando automaticamente os elementos relacionados e não relacionados às seleções atuais. Desta forma, deve existir integração entre as diferentes partes dos painéis de informações de um mesmo projeto, para que o valor selecionado em um deles interfira automaticamente nos outros que possuam informações relacionadas ao primeiro. Logo, o contexto da análise será sempre mantido.

Permitir realizar pelos usuários operações de slice and dice sobre os dados, mudando-os de eixo como em uma tabela dinâmica. Ou seja, o usuário deve estar apto a trocar o campo da dimensão por outro qualquer sem que para isso tenha que editar/alterar a construção do painel. O mesmo e aplica para medidas que possam ser trocadas em tempo de execução.

3.3.6 Permitir a qualquer momento acesso do usuário a lista de todos os campos com seus respectivos valores para que estes possam ser utilizados como filtros a qualquer momento, mesmo que não estejam presentes na tela do usuário em um primeiro momento. Esses filtros devem operar sobre todo o painel, de modo que a seleção reflita o contexto adequado sobre todas as representações gráficas.

3.3.7 Disponibilizar de forma automática nas aplicações (painéis) o recurso Responsive Web Design (Design Web Responsivo) onde a interface desenvolvida se adapta automaticamente ao tamanho da tela do dispositivo que está sendo utilizado pelo usuário, seja ele uma tela de maiores proporções em um computador Desktop, uma tela de Notebook, de um Tablet ou de um Smartphone. Esse recurso deve ser nativo da ferramenta, evitando assim que o desenvolvedor tenha que fazer versões diferentes da mesma aplicação conforme os dispositivos utilizados pelos diferentes tipos de usuários, o que é praticamente impossível de determinar.

#### 3.4 Segurança e Administração

3.4.1 Possuir um módulo de administração centralizado em arquitetura Web permitindo que administradores devidamente configurados possam acessar os recursos de gerência do ambiente incluindo, no mínimo, a gestão dos painéis, usuários, integração com serviço de diretório, processos de carga de dados, agendamentos de recarga de dados, autorizações, permissões, conexões com fontes de dados, segurança, privilégios de acesso aos dados e painéis além de monitoramento do ambiente em relação às funcionalidades e uso dos recursos.A estrutura do console de administração deve ser acessível por meio de navegadores de internet com suporte a tecnologia HTML 5, inclusive por dispositivos móveis como tablets.

3.4.2 Reunir em um único console recursos de administração do ambiente e das configurações gerais do servidor que incluam, no mínimo, a gerência das licenças do ambiente, conexões com as fontes de dados, regras de acesso aos painéis, usuários, logins, permissões, tarefas de recarga, publicação de painéis, configuração com serviço de diretórios, auditoria, configuração de balanceamento, alta disponibilidade e certificados digitais.

3.4.3 Permitir a autenticação dos usuários em serviço de diretório corporativo utilizando o protocolo LDAP sem a necessidade da criação de usuários e grupos locais na solução ofertada. Adicionalmente, incluir autenticação nativa para o serviço de diretórios do Microsoft© Active

Directory® utilizado na contratante, visando integrar os usuários da rede aos do *software* em questão reduzindo os esforços de administração de contas de usuários e grupos separados. Possuir autorização de acesso configurável para diferentes perfis de usuários, condicionado a autenticação prévia no serviço de diretórios. Entende-se por autorização os privilégios que podem ser concedidos a diferentes usuários, grupos e logins de administradores após o processo de autenticação ser realizado com sucesso no serviço LDAP ou Active Directory®. Assim, a autorização sempre estará condicionada a um usuário previamente validado pelo serviço de diretórios. Deve-se permitir configurar diferentes níveis de autorização com vias as configurações de segurança mais adequadas a contratante.

3.4.4 Ser totalmente compatível com comunicação segura de dados entre os diferentes componentes da solução e com a estação de trabalho (quando houver), usando padrões de criptografia e protocolos, ambos não proprietários (Ex. TLS, SSL, SSH). A administração do ambiente por meio de console Web deve, igualmente, trafegar os dados e comandos por meio de segurança (HTTPS).

3.4.5 Registrar em log eventos de segurança tentativas de acesso mal sucedidas e/ou tentativa de uso de recursos não autorizados, incluindo, mas não restringindo a:

- a. Data e hora de criação do evento.
- b. Data e hora de início e término da sessão do usuário.
- c. Identificação do endereço (IP) de origem do usuário.
- d. Porta de acesso da tentativa de acesso do usuário.
- e. Aplicações (painéis/relatórios) ou recursos acessados.

3.4.6 Facultar ao administrador a criação de papéis (ou grupos) que possam ser atribuídos aos *logins* de usuários ou administradores para fins de tarefas específicas a serem configuradas de acordo com a necessidade. Ou seja, deve ser capaz de criar papeis (ou grupos) que possam ser atribuídos a um ou mais usuários do LDAP ou Active Directory® para restringir ou permitir acesso e/ou atividades específicas dentro da solução, tais como, mas não limitado a, monitoramento do ambiente e publicação de painéis.

3.4.7 Em termos do item anterior, permitir que o administrador do ambiente possa criar perfis de regras de segurança e acesso com diversas permissões e nomeá-las, de modo a serem reutilizáveis, para atribuí-las a combinações de usuários e recursos.

3.4.8 Disponibilizar recurso de acesso a aplicações em ambiente web por meio de um portal como característica nativa da solução ofertada, disponibilizando os painéis para visualização e acesso dos usuários, levando em consideração as permissões e direitos configurados para as aplicações (painéis) de maneira que somente aqueles com privilégios adequados possam visualizar interagir e utilizar o recurso publicado.

3.4.9 Manter, para uso do administrador do ambiente ou para quem for designado por este, aplicações (painéis) na própria ferramenta para monitorar a alocação de licenças para os usuários cadastrados, monitorar as operações dos servidores e dos usuários, podendo navegar sobre os dados de utilização de aplicações, servidores, recursos, memória, CPU, metadados do sistema, tarefas, uso de licenças. Esses dados devem ser coletados com uma periodicidade configurável, a partir dos logs produzidos pelo próprio software, simplificando o acompanhamento diário das operações sem que haja largo esforço de construção de formas de monitoramento do ambiente computacional.

A solução deve ser capaz de ler atributos do serviço de diretórios (LDAP ou Active Directory®) de maneira que não apenas o usuário e a senha possam ser validados, mas que outros campos presentes no serviço possam ser interpretados visando à criação de regras de segurança que incluam atributos já disponíveis, simplificando a administração e aumentando fortemente a capacidade de gerenciamento da solução de maneira estruturada e organizada. Possuir um sistema de regras de segurança personalizáveis onde o administrador possa traçar o perfil de acessos (ou não) a cada um dos painéis no ambiente da ferramenta. Esse sistema de regras deve permitir uma configuração flexível, incluindo a combinação de vários critérios através dos conectores lógicos OR

e AND, como também através da utilização de coringas (e.g. \*) para a seleção de nomes de elementos do ambiente da ferramenta.

3.4.10 Permitir que as aplicações desenvolvidas, sejam de ETL ou não, tenham a execução agendada baseada em agendamento temporal ou disparada através do término da execução de uma ou mais tarefas antecessoras. Proporcionar ao administrador um controle das tarefas agendadas, mostrando suas situações (*status*) conforme resultado da execução (ou mesmo se está em execução no momento).

### 3.5 Expansão e Personalização

3.5.1 A solução ofertada deve possuir características de ampliação de seus recursos através de APIs abertas (application program interface) de maneira que novas funcionalidades visuais (novos elementos gráficos, tabelas, mostradores) possam ser incluídas por meio de construção da própria contratante ou por obtenção junto ao portal do fabricante visando atender requisitos específicos dos usuários de negócio, atualmente imprevisíveis, mas que possam ser atendidos mediante customização de um novo elemento gráfico.

3.5.2 Entende-se como API (application program interface) o acesso aos recursos da solução de software por meio de outros programas de maneira a incorporar novas funcionalidades que interajam como produto em questão, não ficando restrito apenas aos recursos nativamente apresentados. Desta maneira, equipes de tecnologia podem, de modo geral, usar as APIs para uma série de funções acessíveis que permitem utilizar características do software que são menos evidentes ao utilizador tradicional.

3.5.3 Disponibilizar por meio do acesso as APIs (application program interface) capacidade de estender módulos de gerenciamento de ambiente possa ser automatizado conforme necessidades específicas do administrador do ambiente, mesmo que não evidente na interface de administração. Isso não significa que o console de administração deva ser limitado a poucos recursos, pelo contrário, já que os itens de Segurança e Administração devem ser totalmente atendidos nativamente.

3.5.4 Facultar ao contratante disponibilizar os painéis por meio de integração com o portal de Intranet da instituição ou outros portais que sejam de interesse, instanciando os elementos gráficos diretamente dentro da página desejada. Ou seja, permitir que uma parte de um painel (ou todo este) possa ser utilizada em *sites* Web (sítios) apresentando a análise dentro de um contexto integrado ao portal externo. Assim, a combinação de objetos visuais web gerados pela ferramenta de análise com outros objetos visuais web gerados fora dela, irão compor uma página heterogênea em termos de origem do conteúdo, mas homogênea na forma de apresentação para o usuário final.

3.5.5 Utilizar tecnologias amplamente conhecidas para facultar o contratante a ampliar os recursos visuais por meio de novos elementos gráficos. Para tanto, exige-se que a tecnologia seja HTML (ou HTML 5) com CSS e JavaScript, todas de irrestrito e amplo conhecimento tecnológico no âmbito de elaboração de páginas Web. Os componentes visuais que fazem uso desta tecnologia devem interagir com as APIs do produto de forma a ampliar suas capacidades.

3.5.6 Os recursos estendidos devem operar de maneira similar aos componentes fornecidos como padrão da solução, o que inclui, por exemplo, serem responsivos (ajuste da largura de acordo com o tamanho da tela do usuário).

3.5.7 Uma vez adicionados ao ambiente servidor, uma visualização elaborada pelo contratante ou obtida no mercado (pago ou gratuito) deve estar disponível a todos os usuários que tenham interesse de utilizá-la. Portanto, estas ampliações devem ser corporativas e permitir o uso disseminado em vários painéis elaborados pelos usuários de negócio ou equipes de desenvolvimento de painéis.

### **4 Solução de Visualização de Informações Pública**

#### 4.1 Requisitos de Arquitetura e Infraestrutura

4.1.1 Possuir software de servidor compatível com os sistemas operacionais Red Hat Enterprise Linux 6 (ou superior) ou Windows Server Standard/Datacenter 2012 R2 (ou superior) em plataforma 64 bits.

4.1.2 Permitir a instalação do software servidor em ambientes computacionais físicos ou virtuais, independente do modelo de licenciamento ofertado, sendo compatível com no mínimo a solução de software virtual em ambiente VMWare Vsphere 5.1 e/ou superior. Fazer uso da tecnologia "in-memory" (em memória) para hospedagem dos dados. Prover mecanismo de compressão dos dados carregados em memória para que não seja necessário investimento em grandes sistemas computacionais com capacidade de memória RAM iguais ou acima dos dados armazenados em seus respectivos repositórios.

### 4.2 Aplicativos para Extranet e Internet

4.2.1 Deve possuir Biblioteca de Objetos Gráficos expansível e acessível via API que permitam a esses objetos serem utilizados em aplicações web ou desktop de modo que esses gráficos mantenham seu comportamento de reagirem entre si todas as vezes que sofrerem algum tipo de sensibilização (filtros) por parte do usuário.

4.2.2 Deve possuir um SDK (Software Deveopment Kit – Kit de Desenvolvimento de Software) para a criação de novos conectores a fontes de dados não nativamente suportadas pela ferramenta.

4.2.3 Deve permitir que os objetos disponibilizados pela ferramenta possam ser acessados de forma nativa e natural a partir de aplicações desenvolvidas em tecnologias abertas, padrão de mercado e modernas tais como HTML5, Javascript, CSS3, WebSocket, JSON, Canvas, REST, AngularJS, RequireJS, seja através da integração via iframes visando APIs de integração com URLs ou através de integração com DIVs usando bibliotecas JavaScript ou programaticamente e diretamente no código fonte da aplicação usando componente web específico para tal finalidade.

4.2.4 Deve possuir ferramenta de desenvolvimento que permita a criação de componentes que estendem as funcionalidades da ferramenta; a geração de código fonte automático para embutir cada objeto em uma página web; e criação de páginas web que contenham os objetos criados com a ferramenta.

4.2.5 Deve possuir o licenciamento feito por núcleo de CPU com usuários ilimitados, sendo a quantidade mínima inicial a ser adquirida de 4 (quatro) núcleos de CPU e a possibilidade de expansão.

4.2.6 Deve permitir que as aplicações protegidas por usuário e senha possam ser acessadas por usuários terceiros, que não pertençam ao órgão para o qual a ferramenta será licenciada.

4.2.7 Deve permitir que as aplicações que não estejam protegidas por usuário e senha possam ser acessadas por qualquer tipo de usuário, pertença ele ou não ao órgão para o qual a ferramenta será licenciada.

### 4.3 Segurança e Administração

4.3.1 Possuir um módulo de administração centralizado em arquitetura Web permitindo que administradores devidamente configurados possam acessar os recursos de gerência do ambiente incluindo, no mínimo, a gestão dos usuários, integração com serviço de diretório, processos de carga de dados, agendamentos de recarga de dados, autorizações, permissões, segurança, além de monitoramento do ambiente em relação às funcionalidades e uso dos recursos. A estrutura do

console de administração deve ser acessível por meio de navegadores de internet com suporte a tecnologia HTML 5, inclusive por dispositivos móveis como tablets.

4.3.2 Disponibilizar recurso de acesso a aplicações em ambiente web por meio de um portal como característica nativa da solução ofertada, disponibilizando os painéis para visualização e acesso dos usuários, levando em consideração as permissões e direitos configurados para as aplicações (painéis) de maneira que somente aqueles com privilégios adequados possam visualizar interagir e utilizar o recurso publicado.

#### 4.4 Expansão e Personalização

4.4.1 A solução ofertada deve possuir características de ampliação de seus recursos através de APIs abertas (application program interface) de maneira que novas funcionalidades visuais (novos elementos gráficos, tabelas, mostradores) possam ser incluídas por meio de construção da própria contratante ou por obtenção junto ao portal do fabricante visando atender requisitos específicos dos usuários de negócio, atualmente imprevisíveis, mas que possam ser atendidos mediante customização de um novo elemento gráfico.

4.4.2 Permitir o uso das APIs para uma série de funções acessíveis que permitem utilizar características do software que são menos evidentes ao utilizador tradicional.

4.4.3 Disponibilizar por meio do acesso as APIs (application program interface) capacidade de estender módulos de gerenciamento de ambiente possa ser automatizado conforme necessidades específicas do administrador do ambiente, mesmo que não evidente na interface de administração. Isso não significa que o console de administração deva ser limitado a poucos recursos, pelo contrário, já que os itens de Segurança e Administração devem ser totalmente atendidos nativamente.

4.4.4 Facultar ao contratante disponibilizar os painéis por meio de integração com o portal de Intranet da instituição ou outros portais que sejam de interesse, instanciando os elementos gráficos diretamente dentro da página desejada. Ou seja, permitir que uma parte de um painel (ou todo este) possa ser utilizada em sites Web (sítios) apresentando a análise dentro de um contexto integrado ao portal externo. Assim, a combinação de objetos visuais web gerados pela ferramenta de análise com outros objetos visuais web gerados fora dela, irão compor uma página heterogênea em termos de origem do conteúdo, mas homogênea na forma de apresentação para o usuário final.

4.4.5 Utilizar tecnologias amplamente conhecidas para facultar o contratante a ampliar os recursos visuais por meio de novos elementos gráficos. Para tanto, exige-se que a tecnologia seja HTML (ou HTML 5) com CSS e JavaScript, todas de irrestrito e amplo conhecimento tecnológico no âmbito de elaboração de páginas Web. Os componentes visuais que fazem uso desta tecnologia devem interagir com as APIs do produto de forma a ampliar suas capacidades.

4.4.6 As características de expansão dos elementos visuais e seus recursos permite o uso de tecnologias Web combinadas com os recursos da solução, o que na prática leva a possibilidades irrestritas e não fechadas a características que não podem ser ampliadas no *software*. Tais recursos estendidos devem operar de maneira similar aos componentes fornecidos como padrão da solução, o que inclui, por exemplo, serem responsivos (ajuste da largura de acordo com o tamanho da tela do usuário).

#### **5 Solução de Relatórios Táticos e Estratégicos**

### 5.1 Funcionalidades de Elaboração e Distribuição

5.1.1 Além das capacidades de análise e descoberta de dados/negócio por meio de painéis de informações, conforme Item 1, a contratante visualiza necessidade de distribuição estática de relatórios gerenciais e estratégicos em formato adequado, diferente de simplesmente imprimir uma

visão dos gráficos. Um relatório é composto por texto que contextualiza o conteúdo, análises, introdução, conclusão, cabeçalhos, rodapés, numeração de páginas e tantos outros elementos que compõe um documento em forma de relatório. Além dos itens comuns a qualquer relatório este deve ser composto pelos elementos gráficos providos pelo ambiente analítico, que seja por gráficos e/ou tabelas dos painéis de informação.

5.1.2 A criação de relatórios para distribuição a usuários interessados deve prever a incorporação dos elementos gráficos elaborados nos painéis. Ou seja, o relatório deve ser capaz de obter os gráficos e tabelas diretamente da solução analítica e incorporá-lo aos documentos gerados. Portanto, não se espera que o usuário faça cópias de telas (screen shot) para manualmente compor um documento. Ao contrário, o software deve ser capaz de obter os gráficos e tabelas definidos para compor o relatório e atualizá-los quando da atualização dos dados que sustentam o painel. Espera-se que o software de distribuição de relatórios possa gerar arquivos nos padrões PDF, Microsoft© Word®, Microsoft © Excel®, HTML, JPEG e JPG.

5.1.3 Ao realizar a saída para relatórios em formato Microsoft Office® (Word e Excel), a solução deve permitir utilizar dos recursos de formatações disponíveis na respectiva ferramenta (Word e Excel), de tal maneira que o elaborador do relatório pode fazer uso dos conhecimentos já internalizados nestas ferramentas.

5.1.4 Para fins de reuso de padrões de elaboração de relatórios, a solução deve ser capaz de criar padrões (templates) de maneira a ser reutilizado no futuro para geração de resultados similares, o que pode manter formatos de texto, paginação, etc. acelerando a confecção de relatórios com determinada identidade visual do contratante para este tipo de resultado.

5.1.5 A solução deve distribuir os relatórios por e-mail a usuários designados ou aqueles que por interesse tenham se inscrito para receber periodicamente o documento atualizado. Caso não haja nenhuma alteração nos dados, poderá ser configurado se o relatório será enviado com as informações que estiverem disponíveis e, eventualmente, as mesmas da distribuição anterior ou se o relatório ser gerado somente se o painel de origem estiver atualizado.

5.1.6 Para fins de distribuição de relatórios o software deve ser capaz de importar várias listas prontas de usuários, filtros e grupos. Assim como deve permitir cadastrar e distribuir relatórios para usuários que não estejam nessas listas importadas.

5.1.7 Para acesso aos relatórios de que possui permissão o usuário deve estar apto a utilizar um navegador de Internet compatível para ter acesso a um portal contendo a relação dos documentos de que tem acesso. Além de visualizar os relatórios disponíveis deve ser facultado ao usuário efetuar o *download* do arquivo para sua estação de trabalho a fim de que este possa ser analisado de maneira desconectada do portal de relatórios no servidor.

5.1.8 Filtros devem estar disponíveis para emissão de relatórios de maneira a gerar uma versão contendo apenas a parcela dos dados de interesse naquela versão. Por exemplo, um painel pode conter processos de todas as cidades de Goiás, mas o relatório pode ser necessário com dados apenas de do município de Ceres. Portanto, ao refinar a emissão do relatório, os elementos gráficos devem ser baseados apenas no município selecionado.

5.1.9 Espera-se que relatórios possam ser distribuídos mediante um disparador configurável a partir dos dados disponíveis. Ou seja, mediante um critério o relatório pode ser enviado aos destinatários, mas não necessariamente periodicamente. Isso significa que o relatório é emitido apenas mediante o alcance do critério inserido anteriormente na configuração da emissão do documento. Desta maneira, múltiplos critérios para disparar um relatório automaticamente devem estar disponíveis.

5.1.10 Relatórios também podem ter como destino pastas no sistema de disco onde os arquivos podem ser hospedados, na rede ou localmente (no próprio servidor), de forma a permanecerem disponíveis para diversos usuários de acordo com o acesso que estes tiverem no sistema de arquivos.

5.1.11 A solução de relatórios deve ainda ser capaz de enviar o documento (relatório) contendo apenas parcela dos dados que são de acesso (ou interesse) daquele usuário. Ou seja, embora o relatório possa obter todos os dados do painel em que for baseado, ao emitir a versão do relatório deve avaliar quem é o usuário filtrando os dados que são permitidos a este destinatário, sem que para isso seja necessário criar um relatório (template) para cada gerente.

5.1.12 O produto deve facultar ao administrador ou usuário que estiver configurando a distribuição do relatório agendamento da tarefa de envio do documento em bases periódicas (diária, semanal, mensal ou anual) ou envio único (sobdemanda). Para as configurações de envio deve ser facultado o horário (hh:mm) do envio do referido relatório.

5.1.13 A solução de emissão de relatórios deve ser baseada em construção Web sem que seja necessário instalar componentes ou softwares no equipamento do cliente, para definir quais usuários, filtros, destinos e frequência da emissão dos relatórios uma vez que os modelos já estão definidos.

5.1.14 Possuir console de administração pela Web de tal forma que as equipes de tecnologia possam realizar a gestão do ambiente, autorização, distribuição de relatórios, agendamentos e outras atividades recorrentes, diretamente pela Intranet a partir de qualquer localização dentro da instituição, facilitando o atendimento, investigação, acesso, suporte e ajustes que se fizerem necessários.

### 5.2 Requisitos de Arquitetura e Infraestrutura

5.2.1 A solução deve permitir configurar balanceamento de carga entre múltiplos servidores para maior estabilidade e disponibilidade dos relatórios, levando em conta o modelo de licenciamento em voga.

5.2.2 Permitir escalabilidade vertical de hardware em relação a processadores, núcleos de processamento, memória ou quaisquer outros recursos, visando aumento de desempenho da solução.

5.2.3 Possuir software de servidor compatível com os sistemas operacionais Red Hat Enterprise Linux 6 (ou superior) ou Windows Server Standard/Datacenter 2012 R2 (ou superior) em plataforma 64 bits.

### **6 Suporte, Garantia e instalação**

6.1 A solução deverá ser entrega instalada;

6.2 Deverão ser fornecidos juntamente com as licenças de software o serviço de suporte técnico com upgrades e updates pelo período de 12 meses;

6.3 Suporte remoto (suporte telefônico e suporte via "chat" online ou e-mail), tanto sobre a utilização das funcionalidades da ferramenta (usuários e administradores) quanto sobre questões de infraestrutura e produção da solução (equipe de produção de TI da CONTRATADA);

6.4 Fornecimento de atualizações e versão, durante a vigência do contrato será feito sem qualquer custo adicional;

### **7 Serviços de mentoring na execução de projetos, gestão e administração do ambiente**

7.1 Repasse Tecnológico de uso de todos os produtos adquiridos a ser executado durante a construção dos painéis.

7.2 A Contratada deverá prestar horas de Mentoring presencial na utilização da ferramenta, as quais serão utilizadas sob demanda pelo período de 12 (doze) meses, a contar da data da assinatura do contrato.

7.3 A mentoria tem como escopo os serviços de instalação e configuração, de estruturação dos requisitos de desenvolvimento de aplicações, transformação e estruturação de dados para carga na ferramenta, gestão de qualidade em desenvolvimento na ferramenta, melhores práticas de desenvolvimento.

7.4 O profissional da contratada deverá ser certificado no modulo de servidor e/ou desenvolvedor pelo fabricante.

### **8 Treinamento**

8.1 O treinamento básico oficial do fabricante ou distribuidor deverá ser prestado nas dependências da SSPAP (in company) na cidade de Goiânia, em endereço a ser indicado oportunamente;

8.2 Serão fornecidos treinamentos para as soluções contratadas;

8.3 Todos os recursos necessários para a prestação de treinamento serão providos pela SSPAP, tais como: computadores, sala de aula, internet, rede, projetor multimídia, etc;

8.4 O profissional da contratada deverá ser certificado no modulo de desenvolvedor pelo fabricante;

8.5 A turma deverá conter de 10 a 20 alunos.

8.6 Duração mínima de 40 horas/aula, 8 horas por dia, 5 dias por semana.

8.7 Conteúdo programático mínimo:

8.7.1 Criação de aplicações.

8.7.2 Carga de dados de diferentes fontes;

8.7.3 Criação e manutenção de script de carga;

8.7.4 Criação de painéis de análise, incluindo objetos gráficos, tais como gráficos de pizza, barra, linha e dispersão, gauges, calor, mapas, gráficos animados, etc.;

8.7.5 Instalação básica para os usuários finais;

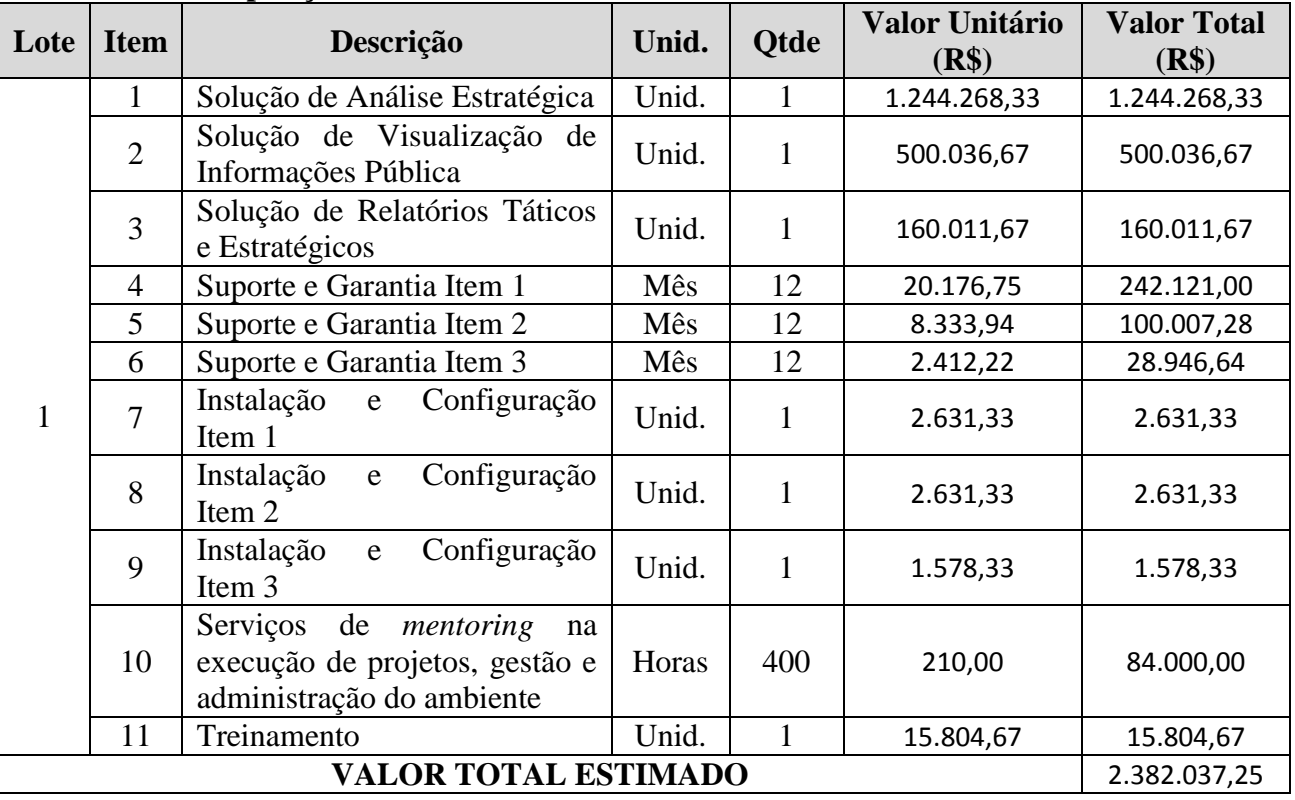

### **9 Tabela de Composição de Valores**

**9.1 Embora o julgamento seja por lote, deverá ser respeitado os valores dos itens acima, portanto, não será admitida compensação.** 

**9.2. O vencedor da licitação deverá providenciar seu cadastro junto ao SEI, para fim de assinatura eletrônica do futuro contrato. Para tanto, após ser declarado vencedor, deverá entrar em contato por meio do telefone (62) 3201-6628/6565/6507.**

### **] 10 Da impossibilidade de separação em lotes**

10.1 Tendo em vista a complexidade e a baixa eficiência na aquisição em separado das soluções, o que poderia acarretar a impossibilidade de integração e consequentemente, a frustação do objeto pretendido a ser adquirido, optou-se pela não separação em lotes.

## **11 Da homologação**

11.1 A licitante classificado em primeiro lugar deverá apresentar amostra da solução de TI ofertada para atender ao objeto licitado. A amostra será examinada e avaliada por comissão de servidores da CONTRATANTE, com representantes das unidades designadas (Gerência de Informática, CIICC e Observatório de Segurança Pública e Polícia Civil);

11.2 Após convocação do pregoeiro, durante a sessão pública, a licitante terá o prazo de 10 (dez) dias úteis para, em horário comercial, demonstrar o pleno funcionamento da solução em equipamentos físicos ou servidores virtuais disponibilizados pela contratante;

11.3 A não entrega da amostra no prazo e condições estabelecidas no edital acarretará desclassificação da licitante;

11.4 O horário de trabalho da equipe da CONTRATANTE alocada para apoiar osprocedimentos e avaliar as funcionalidades é de 8 as 18 horas, em dias úteis, havendo possibilidade de negociação de horário alternativo e/ou extensão de horários;

11.5 A amostra consiste na instalação e configuração em ambiente de

desenvolvimento da contratante das licenças de uso da solução. A solução configurada será utilizada na criação, publicação e visualização de painéis de informação formados por tabelas e gráficos;

11.6 A licitante será responsável por instalar a solução nos equipamentos

fornecidos, incluindo sistemas de softwares básicos necessários ao funcionamento, como sistema operacional, servidor de banco de dados, servidor de aplicação, entre outros;

11.7 A partir da instalação e configuração da amostra, a avaliação será realizada pelaCONTRATANTE com apoio presencial de técnicos da contratada em até 5 (cinco) dias úteis, a fim de verificar o atendimento aos requisitos dispostos neste documento;

11.8 Caso a CONTRATANTE dê causa a qualquer atraso ou interrupção no período de apresentação ou avaliação da amostra, os prazos poderão ser prorrogados. Da mesma forma, casos de força maior poderão justificar a prorrogação de prazo;

11.9 Eventuais erros na solução, detectados durante o período de avaliação, deverão ser corrigidas pela licitante em até quatro horas, contadas a partir da comunicação do fato pela contratante. As correções deverão estar disponíveis para avaliação até um dia útil antes do término do período de avaliação;

11.10 O não atendimento das especificações da solução deverão ser motivados em Nota Técnica elaborada pelos membros da comissão de servidores.

### 12 **Prazos**

12.1 O prazo de entrega dos equipamentos será de até 30 (trinta) dias, contados da publicação do contrato.

12.2 O prazo de vigência do contrato será de 12 meses, contados a partir de sua outorga pelo Procurador do Estado Chefe da Advocacia Setorial, com eficácia condicionada à sua publicação no Diário Oficial do Estado de Goiás.

12.3 O prazo de garantia técnica e respectiva manutenção corresponderá ao prazo da vigência do contrato.

### 13 **Condições de Entrega**

13.1 O local de entrega dos equipamentos será nas dependências da Contratante.

13.2 Manter sigilo absoluto sobre informações, dados e documentos provenientes da execução do Contrato e também às demais informações internas da Contratante, a que a Contratada tiver conhecimento.

## **14 RESPONSÁVEL PELA ELABORAÇÃO DO TERMO DE REFERÊNCIA**

14.1 Este Termo de Referência foi elaborado pelo Sr. Rodrigo Otávio de Melo Gomes – Perito Criminal . Dúvidas e solicitações de esclarecimentos deverão ser tratadas pelo seguinte telefone: (62) 3201-1800.

Goiânia-Goiás, de de 2018.

Rodrigo Otávio de Melo Gomes – Perito Criminal Chefe da Divisão Administrativa da SGSICC

# **ANEXO II MODELO DE PROPOSTA DE PREÇOS**

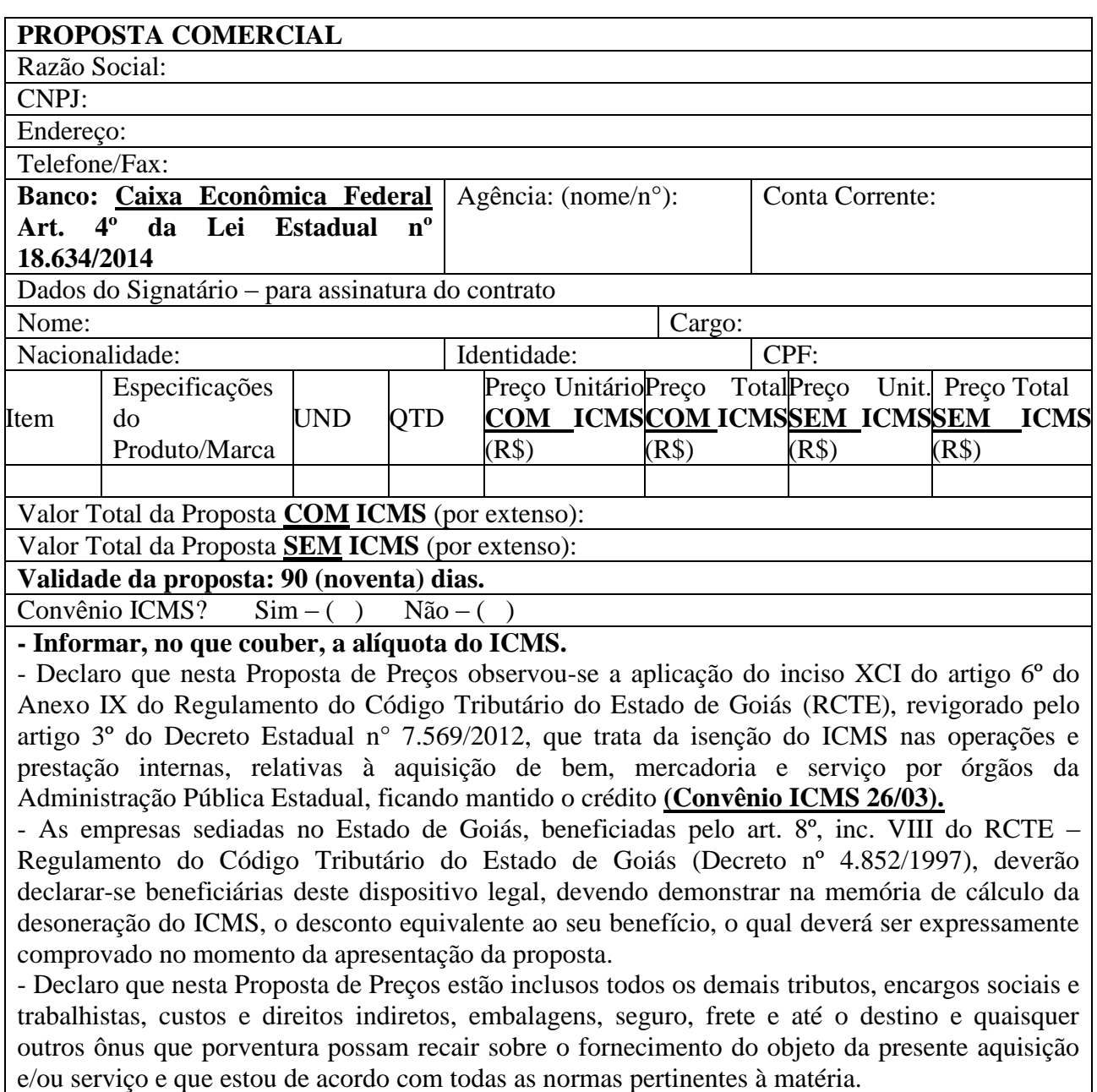

Assinatura do responsável

### **ANEXO III**

### **MINUTA CONTRATUAL**

**CONTRATO Nº. \_\_\_\_\_\_\_\_ /2017**

Contrato de compra e venda que entre si celebram o Estado de Goiás, através da Secretaria da Segurança Pública, e a empresa\_\_\_\_\_\_\_\_\_\_\_\_\_\_\_\_\_\_\_\_\_\_\_\_\_\_

\_\_\_\_\_\_\_\_\_\_\_\_\_\_\_, nas condições que se seguem.

### **(MINUTA)**

## **1. PREÂMBULO**

### **1.1.DO CONTRATANTE**

**ESTADO DE GOIÁS**, pessoa jurídica de direito público interno, inscrito no CNPJ 01.409.580/0001-38, sediado à Praça Cívica, s/n, Goiânia-GO, neste ato representado pela Procuradoria-Geral do Estado, por meio do Procurador-Chefe da Advocacia Setorial da SSP, **DR. ROGÉRIO RIBEIRO SOARES**, brasileiro, advogado, residente e domiciliado no município de Goiânia/GO, inscrito na OAB/GO sob o n° 19.033, com poderes conferidos nos termos do § 2º, do art. 47, Lei Complementar nº 58/06, por intermédio da **SECRETARIA DE ESTADO DA SEGURANÇA PÚBLICA - SSP/GO**, inscrita no CNPJ 01.409.606/0001-48, com endereço à Av. Anhanguera, nº 7.364, Setor Aeroviário, Goiânia-GO, doravante denominada CONTRATANTE, neste ato representada pelo seu titular **SR. IRAPUAN COSTA JÚNIOR** , brasileiro, residente e domiciliado nesta capital, CPF/MF sob o nº 002701641-20, nomeado pelo Decreto de 14 de fevereiro de 2018, no uso das atribuições conferidas pelo Decreto 8.934, de 06 de Abril de 2017.

#### **1.2. DA CONTRATADA**

\_\_\_\_\_\_\_\_\_\_\_\_\_\_\_\_\_\_\_\_\_, pessoa jurídica de direito privado, inscrita no CNPJ/MF \_\_\_\_\_\_\_\_\_\_\_\_\_\_\_\_\_\_\_\_\_\_\_\_\_\_\_, com sede na \_\_\_\_\_\_\_\_\_\_\_\_\_\_\_\_\_\_\_\_\_\_\_\_\_\_\_\_, na Cidade de external and the set of the set of the set of the set of the set of the set of the set of the set of the set of the set of the set of the set of the set of the set of the set of the set of the set of the set of the set of  $\overline{\phantom{a}}$ , Cédula de Identidade n° \_\_\_\_\_\_\_\_\_\_\_, e CPF/MF n° \_\_\_\_\_\_\_\_\_\_\_\_\_\_\_\_\_\_, residente e domiciliado no \_\_\_\_\_\_\_\_\_\_\_\_\_\_\_\_, na Cidade de \_\_\_\_\_\_\_\_\_\_\_\_\_, Estado de \_\_\_\_\_\_\_\_\_\_\_\_.

### **2. FUNDAMENTAÇÃO**

**2.1.** Este contrato decorre do procedimento licitatório realizado na modalidade **PREGÃO ELETRÔNICO Nº. 069/2018**, processo 201700016002826, estando as partes sujeitas aos preceitos da Lei Federal nº. 8.666, de 23 de junho de 1993, Lei Federal nº. 10.520, de 17 de julho de 2002, Lei Estadual nº 17.928 de 27 de dezembro de 2012, Decreto Estadual nº. 7.468, de 20 de outubro de

2.011, e demais normas regulamentares aplicáveis à espécie e às cláusulas e condições seguintes, sendo ainda parte integrante do presente instrumento, a proposta comercial.

## **3. CLÁUSULA PRIMEIRA - DO OBJETO**

**3.1.** Constitui objeto do presente contrato a **AQUISIÇÃO DE SOLUÇÃO DE SOFTWARE DE ANÁLISE ESTRATÉGICA,** em conformidade com a Proposta Comercial e o Termo de Referência que passam a fazer parte integrante deste instrumento contratual, independente de transcrição.

# **4. CLÁUSULA SEGUNDA – DA ESPECIFICAÇÃO**

## *FAVOR TRANSCREVER A ESPECIFICAÇÃO COMPLETA (E A PLANILHA) NO MOMENTO DE PREENCHER O CONTRATO.*

# **5. CLÁUSULA TERCEIRA - DAS OBRIGAÇÕES DO CONTRATANTE**

## **5.1.** O CONTRATANTE se compromete a:

**a)** Nomear representante para acompanhar, fiscalizar, certificar-se da conformidade do objeto a ser executado pela CONTRATADA, nos aspectos qualitativo e quantitativo, anotando em registro próprio as irregularidades detectadas e comunicando à CONTRATADA as ocorrências de quaisquer fatos que, a seu critério, exijam medidas corretivas, conforme cada caso específico ensejar.

**b)** Cumprir pontualmente todos os seus compromissos financeiros para com a CONTRATADA.

**c)** Notificar à CONTRATADA qualquer irregularidade encontrada na execução contratual e exigir, a qualquer tempo, que seja refeito qualquer serviço que julgar insuficiente, inadequado ou em desconformidade com o solicitado.

# **6. CLÁUSULA QUARTA - DAS OBRIGAÇÕES DA CONTRATADA**

**6.1.** Para o fiel cumprimento deste ajuste a **CONTRATADA** obriga-se a entregar os objetos de acordo com as quantidades, descrições e critérios estabelecidos pela **CONTRATANTE,** após a publicação do extrato do contrato no Diário Oficial do Estado de Goiás e mediante requisição e/ou ordem de serviço emitida pelo setor requisitante e/ou gestor do contrato, obrigando-se ainda:

a) manter durante toda a execução do contrato, todas as condições de habilitação exigidas na contratação;

b) responsabilizar-se pelo pagamento dos salários, encargos sociais, trabalhistas e fiscais de todos os funcionários envolvidos na execução do objeto;

c) responder por quaisquer danos pessoais ou materiais ocasionados por seus empregados e ainda primar pela qualidade dos mesmos;

d) executar o objeto do presente instrumento contratual em conformidade com as especificações;

e) aceitar, nas mesmas condições contratuais constantes do presente instrumento, os acréscimos e supressões até 25% (vinte e cinco por cento) do valor inicial atualizado do contrato, desde que o pedido de acréscimo ou supressão ocorra em data anterior ao cumprimento integral deste e antes de efetuado o pagamento;

f) entregar o objeto em até 30 (trinta) dias, após a publicação do Extrato do Contrato no Diário Oficial do Estado de Goiás.

g) assegurar garantia do objeto pelo período de 12 meses, a partir da entrega, nas condições elencadas no item 7 do termo de referência;

h) prestar serviços de mentoring na execução de projetos, conforme item 8 do termo de referência; i) prestar serviços de treinamento, conforme item 9 do termo de referência.

## 7. CLÁUSULA QUINTA – DO PRAZO DE VIGÊNCIA

**7.1.** DO PRAZO**:** O presente Contrato terá vigência de **12 (doze) meses, improrrogáveis, sem prejuízo da garantia prevista na alínea "g" da Cláusula Quarta,** contados a partir de sua outorga pelo Procurador do Estado Chefe da Advocacia Setorial, com eficácia condicionada à sua publicação no Diário Oficial do Estado de Goiás, podendo ser alterado mediante termo aditivo ou ser extinto por meio de rescisão ou distrato nos termos da legislação vigente.

## **8. CLÁUSULA SEXTA - DOS RECURSOS**

**8.1.** DOS RECURSOS: Os recursos orçamentários para a cobertura das despesas decorrentes deste Contrato, para o presente exercício, encontram-se previstos conforme a seguinte classificação de funcional-programática.

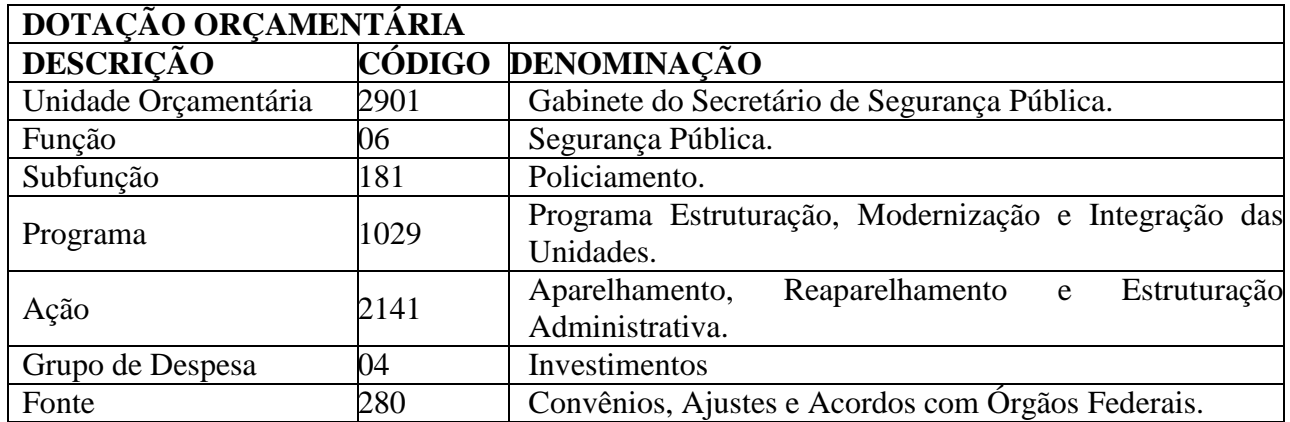

Conforme Nota(s) de Empenho(s) Estimativo(s)  $n^o(s)$  \_\_\_\_\_\_ no(s) valor(es) de R\$  $\qquad \qquad$  ( $\qquad \qquad$  datado(s) de  $\qquad \qquad$  de  $de 2017.$ 

# **9. CLÁUSULA SÉTIMA – DO VALOR DO CONTRATO**

**9.1.** DO PREÇO: O valor do presente contrato é de R\$\_\_\_\_\_\_\_\_\_\_\_\_\_\_ (\_\_\_\_\_\_\_\_).

**9.2. DA FORMA DE PAGAMENTO:** A **CONTRATADA** deverá protocolar junto a **CONTRATANTE** Nota Fiscal/Fatura, **com os dados do convênio (Convênio nº 823649/2015 – SENASP/MJ),** emitida em favor do CNPJ: \_\_\_\_\_\_\_\_\_\_\_\_\_\_\_\_\_\_\_\_, referente as entregas efetivadas, solicitando seu pagamento, o qual será efetuado em até 30 (trinta) dias contados da data de sua protocolização e será efetivado por meio de crédito em conta corrente aberta exclusivamente na "**Caixa Econômica Federal**", em atenção ao disposto no art. 4º da Lei nº 18.364, de 10 de janeiro de 2014. A Nota Fiscal/Fatura tem que estar devidamente atestada pelo responsável (área requisitante e/ou gestor do contrato), instrumento indispensável para o processamento das faturas.

**9.2.1.** Para efetivação do pagamento, a contratada deverá apresentar, além da correspondente Nota Fiscal/Fatura, manter todas as condições de habilitação exigidas pela Lei.

**9.2.2**. Caso a **CONTRATADA** não cumpra o disposto nos dois itens acima, a **CONTRATANTE** não efetuará o pagamento, não incorrendo em qualquer cominação por atraso de pagamento até a regularização do contratado.

**9.2.3.** Nenhum pagamento será efetuado à **CONTRATADA**, enquanto perdurar pendência em relação à parcela correspondente aos serviços prestados ou em virtude de penalidade ou inadimplência.

**9.2.4.** Nos preços estipulados estão incluídos todos os custos referentes à perfeita execução deste objeto tais como: materiais, equipamentos, utensílios, fretes, seguros, impostos e taxas, encargos fiscais, trabalhistas, leis sociais, previdenciárias, de segurança do trabalho ou quaisquer outros custos incidentes diretos ou indiretos, mesmo não especificados e que sejam necessários à execução da prestação dos serviços, inclusive benefícios, taxa de administração e lucro não sendo aceitos pleitos de acréscimos, a esses ou qualquer outro título.

# **10. CLÁUSULA OITAVA – DO VALOR DO CONTRATO**

**10.1.** DO VALOR CONTRATUAL**: O valor total deste contrato é de** R\$ \_\_\_\_\_\_\_\_\_\_  $($ 

# **11. CLÁUSULA NONA – DA INEXECUÇÃO E DA RESCISÃO DOS CONTRATOS**

**11.1.** A inexecução total ou parcial do contrato enseja a sua rescisão, com as consequências contratuais e as previstas em lei ou regulamento.

**11.2.** Constituem motivo para rescisão do contrato:

I - o não cumprimento de cláusulas contratuais, especificações, projetos ou prazos;

II - o cumprimento irregular de cláusulas contratuais, especificações, projetos e prazos;

III - a lentidão do seu cumprimento, levando a Administração a comprovar a impossibilidade da conclusão da obra, do serviço ou do fornecimento, nos prazos estipulados;

IV - o atraso injustificado no início da obra, serviço ou fornecimento;

V - a paralisação da obra, do serviço ou do fornecimento, sem justa causa e prévia comunicação à Administração;

VI - a associação do contratado com outrem, a cessão ou transferência, total ou parcial, bem como a fusão, cisão ou incorporação, não admitidas no edital e no contrato;

VII - o desatendimento das determinações regulares da autoridade designada para acompanhar e fiscalizar a sua execução, assim como as de seus superiores;

VIII - o cometimento reiterado de faltas na sua execução, anotadas na forma do § 1º do art. 67 da Lei 8.666/93;

IX - a decretação de falência ou a instauração de insolvência civil;

X - a dissolução da sociedade ou o falecimento do contratado;

XI - a alteração social ou a modificação da finalidade ou da estrutura da empresa, que prejudique a execução do contrato;

XII - razões de interesse público, de alta relevância e amplo conhecimento, justificadas e determinadas pela máxima autoridade da esfera administrativa a que está subordinado o contratante e exaradas no processo administrativo a que se refere o contrato;

XIII - a supressão, por parte da Administração, de obras, serviços ou compras, acarretando modificação do valor inicial do contrato além do limite permitido no § 1<sup>º</sup> do art. 65 da Lei 8.666/93;

XIV - a suspensão de sua execução, por ordem escrita da Administração, por prazo superior a 120 (cento e vinte) dias, salvo em caso de calamidade pública, grave perturbação da ordem interna ou guerra, ou ainda por repetidas suspensões que totalizem o mesmo prazo, independentemente do pagamento obrigatório de indenizações pelas sucessivas e contratualmente imprevistas desmobilizações e mobilizações e outras previstas, assegurado ao contratado, nesses casos, o direito de optar pela suspensão do cumprimento das obrigações assumidas até que seja normalizada a situação;

XV - o atraso superior a 90 (noventa) dias dos pagamentos devidos pela Administração decorrentes de obras, serviços ou fornecimento, ou parcelas destes, já recebidos ou executados, salvo em caso de calamidade pública, grave perturbação da ordem interna ou guerra, assegurado ao contratado o direito de optar pela suspensão do cumprimento de suas obrigações até que seja normalizada a situação;

XVI - a não liberação, por parte da Administração, de área, local ou objeto para execução de obra, serviço ou fornecimento, nos prazos contratuais, bem como das fontes de materiais naturais especificadas no projeto;

XVII - a ocorrência de caso fortuito ou de força maior, regularmente comprovada, impeditiva da execução do contrato.

XVIII – descumprimento do disposto no inciso V do art. 27, da Lei 8.666/93 sem prejuízo das sanções penais cabíveis.

**11.3.** Os casos de rescisão contratual serão formalmente motivados nos autos do processo, assegurados o contraditório e a ampla defesa.

**11.4.** A rescisão do contrato poderá ser, conforme art. 79 da Lei 8.666/93:

I - determinada por ato unilateral e escrito da Administração, nos casos enumerados nos incisos I a XII e XVII do artigo 78 da LLC;

II - amigável, por acordo entre as partes, reduzida a termo no processo da licitação, desde que haja conveniência para a Administração;

III - judicial, nos termos da legislação;

**11.5.** A rescisão administrativa ou amigável deverá ser precedida de autorização escrita e fundamentada da autoridade competente.

**11.6.** Quando a rescisão ocorrer com base nos incisos XII a XVII do artigo anterior, sem que haja culpa do contratado, será este ressarcido dos prejuízos regularmente comprovados que houver sofrido, tendo ainda direito a:

I - pagamentos devidos pela execução do contrato até a data da rescisão;

II - pagamento do custo da desmobilização (se for o caso).

**11.7. A CONTRATANTE** poderá, no caso de recuperação judicial, manter o contrato, podendo assumir o controle direto de determinadas atividade e serviços essenciais.

# **12. CLÁUSULA DÉCIMA – DAS SANÇÕES ADMINISTRATIVAS**

**12.1. DAS PENALIDADES**: Sem prejuízo de outras medidas e em conformidade com a legislação, aplicar-se à CONTRATADA pela inexecução total ou parcial do Contrato, as seguintes penalidades, garantida a defesa prévia:

a) advertência;

b) multa, na forma prevista neste contrato;

c) impedimento de contratar com o Estado, por prazo não superior a 05 (cinco) anos;

d) declaração de inidoneidade para licitar ou contratar com a Administração Pública, enquanto perdurarem os motivos da punição ou até que seja promovida a reabilitação perante a própria autoridade que aplicou a penalidade, que será concedida sempre que a **CONTRATADA** ressarcir a Administração pelos prejuízos resultantes e depois de decorrido o prazo da sanção aplicada com base na alínea "c".

**12.2.** Constitui ilícito administrativo, sem prejuízo das sanções penais cabíveis, a prática dos atos previstos nos arts. 81 a 85 e 89 a 99 da Lei federal n.º 8.666/93.

**12.3. DA MULTA**: A inexecução contratual, inclusive por atraso injustificado na execução do contrato, sujeitará a CONTRATADA, além das penalidades acima, a multa de mora, na forma prevista neste contrato, e de acordo com que cada caso ensejar, graduada de acordo com a gravidade da infração, obedecidos os seguintes limites máximos:

a) 10% (dez por cento) sobre o valor da nota de empenho ou do contrato, em caso de descumprimento total da obrigação, inclusive no de recusa do adjudicatário em firmar o contrato, ou ainda na hipótese de negar-se a efetuar o reforço da caução, dentro de 10 (dez) dias contados da data de sua convocação;

b) 0,3% (três décimos por cento) ao dia, até o trigésimo dia de atraso, sobre o valor da parte do fornecimento ou serviço não realizado ou sobre a parte da etapa do cronograma físico de obras não cumprido;

c) 0,7% (sete décimos por cento) sobre o valor da parte do fornecimento ou serviço não realizado ou sobre a parte da etapa do cronograma físico de obras não cumprido, por cada dia subsequente ao trigésimo.

# **13. CLÁUSULA DÉCIMA PRIMEIRA – DA FISCALIZAÇÃO**

**13.1.** A fiscalização e execução do contrato serão acompanhadas pelo servidor\_\_\_\_\_\_\_\_\_\_\_\_\_\_\_\_\_\_\_\_\_\_\_\_\_\_, nomeado pela Portaria nº\_

# **14. CLÁUSULA DÉCIMA SEGUNDA - DO FORO**

**14.1.** A interpretação e aplicação dos termos contratuais serão regidas pelas leis brasileiras e o juízo da comarca de Goiânia, Estado de Goiás, terá jurisdição e competência sobre qualquer controvérsia resultante deste contrato, constituindo assim, o foro de eleição, prevalecendo sobre qualquer outro, por mais privilegiado que seja.

**14.2.** E por estarem assim justas e acordadas, as partes assinam o presente instrumento, em 03 (três) vias de igual teor e forma para um só efeito legal.

Goiânia-GO, aos \_\_\_\_ dias do mês de \_\_\_\_\_\_ de 2018.

Rogério Ribeiro Soares Procurador do Estado Chefe da Advocacia Setorial da SSP

Irapuan Costa Júnior Secretário de Estado da Segurança Pública Contratada ou Representante da Contratada